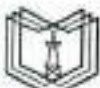

МИНИСТЕРСТВО НАУКИ И ВЫСШЕГО ОБРАЗОВАНИЯ РОССИЙСКОЙ ФЕДЕРАЦИИ Федеральное государственное бюджетное образовательное учреждение высшего образования КГЭУ «КАЗАНСКИЙ ГОСУДАРСТВЕННЫЙ ЭНЕРГЕТИЧЕСКИЙ УНИВЕРСИТЕТ» (ФГБОУ ВО «КГЭУ»)

КГЭУ

Подписан: ФГБОУ ВО «КГЭУ», КАЗАНСКИЙ ГОСУДАРСТВЕННЫЙ ЭНЕРГЕТИЧЕСИЙ УНИВЕРСИТЕТ» Владелец: Торкунова Юлия Владимировна, Директор цифровых технологий и экономики, Сертификат: 04637А9600В7АЕ93974С7182805С6В90ЕF Действителен с 17.06.2022 по 17.06.2023

**УТВЕРЖДАЮ** Директор ИЦТЭ Ю.В. Торкунова «28» октября 2020 г.

# РАБОЧАЯ ПРОГРАММА ДИСЦИПЛИНЫ

# «АВТОМАТИЗИРОВАННЫЕ СИСТЕМЫ УПРАВЛЕНИЯ ПРЕДПРИЯТИЕМ»

Направление подготовки

38.03.01 «Экономика»

Квалификация

бакалавр

г. Казань, 2020

Рабочая программа дисциплины разработана в соответствии с ФГОС ВО 3+ по направлению подготовки 38.03.01 «Экономика» (уровень бакалавриат), утвержденный приказом Министерства образования и науки Российской Федерации от 12 ноября 2015 г. № 1327.

Программу разработал(и):

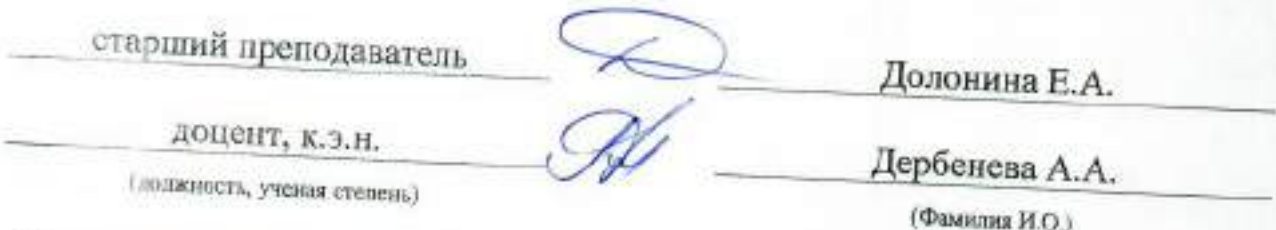

Программа рассмотрена и одобрена на заседании кафедры-разработчика

протокол № 3\_от 05.10.2020 г. Заведующий кафедрой И.Г. Ахметова

Протрамма рассмотрена и одобрена на заседании выпускающей кафедры:

зав. кафедрой ЭОП И.Г. Ахметова протокол № 3 от 05.10.2020 г.

Программа одобрена на заседании учебно-методического совета института ИЦТЭ протокол № 2 от 26.10.2020 г.

Зам. директора института

Mcc  $(no$ *AHHC<sub>s</sub>* $)$ 

В.В. Косулин

Программа принята решением Ученого совета института ИЦТЭ претокол № 2 от 26.10.2020 г.

### **1. Цели и задачи освоения дисциплины**

Целями освоения дисциплины «Автоматизированные системы управления предприятием» являются:

 формирование, у выпускника компетенций, знаний, умений и навыков, определяемых требованиями ФГОС;

 ознакомление с принципами работы автоматизированных систем управления предприятия (АСУП);

изучение программной структуры АСУП;

изучение современных подходов к интеграции АСУП;

выбор аппаратно-программной платформы АСУП;

изучение назначения АСУП;

изучения проблем выбора и внедрения АСУП.

Задачами дисциплины являются:

 изучение теоретических основ работы автоматизированных систем управления предприятием;

приобретение навыков анализа информационных процессов;

 развитие умений практического применения автоматизированных систем.

Курс посвящен изучению работы с различными видами АСУП, применительно к задачам организации, их планирование, создание, внедрение раскрывает такие понятия как корпоративная информация, доступ к корпоративной информации, обработка корпоративной информации, содержит основные сведения о назначении и функциональных возможностях АСУП.

Компетенции, формируемые у обучающихся, запланированные результаты обучения по дисциплине, соотнесенные с дескрипторами достижения компетенций:

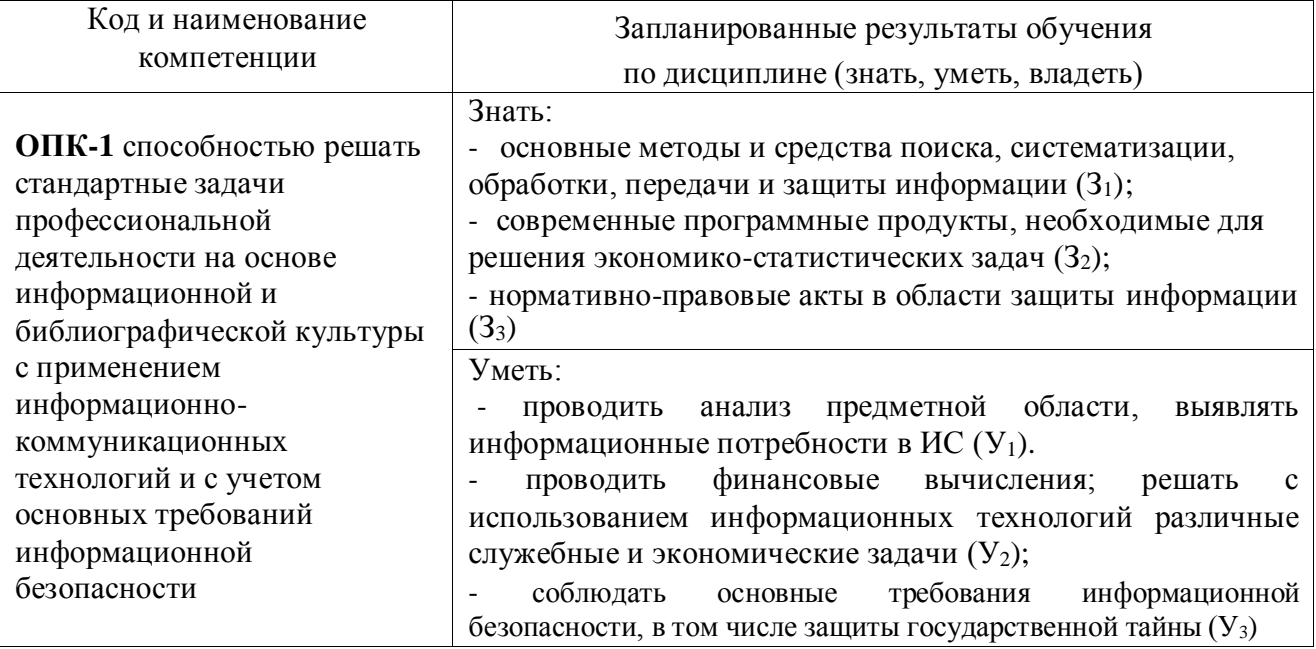

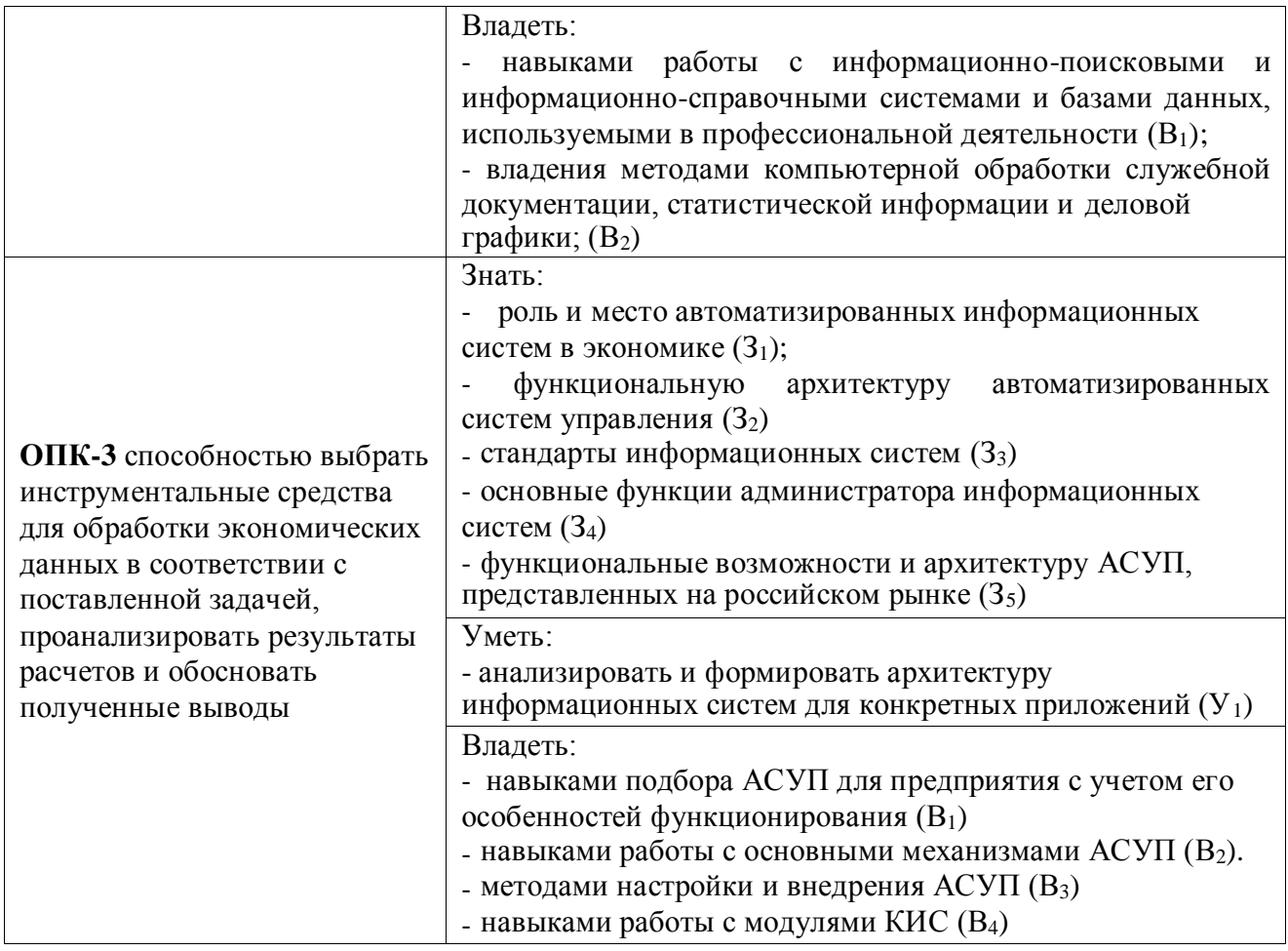

## **2. Место дисциплины в структуре ОП**

Дисциплина "Автоматизированные системы управления предприятием" относятся к дисциплинам базовой части дисциплин учебного плана по направлению подготовки бакалавров 38.03.01 «Экономика» и изучается на 2 курсе 4 семестре.

Дисциплина "Автоматизированные системы управления предприятием" базируется на дисциплинах: «Бухгалтерский учет и анализ», «Основы программирования и конфигурирования в КИС», «Автоматизация решения оперативных задач в КИС»

Для освоения дисциплины обучающийся должен:

**знать:**

 процесс сбора финансово-экономической, статистической и бухгалтерской информации;

 возможность обработки собранной информации при помощи информационных технологий и различных финансово-бухгалтерских программ.

## **уметь:**

 определять ценность сбора, анализа и обработки собранной финансовоэкономической информации

### **владеть:**

 навыками обработки информации и последующего ее обобщения для составления бухгалтерской финансовой отчетности

### **3. Структура и содержание дисциплины**

### **3.1. Структура дисциплины**

Общая трудоемкость дисциплины составляет 3 зачетные единицы (ЗЕ), всего 108 часов, из которых 51 час составляет контактная работа обучающегося с преподавателем (занятия лекционного типа 16 часов, лабораторные работы 32 часа, контроль самостоятельной работы (КСР), контактные часы во время промежуточной аттестации: подготовка к ответу и ответ во время промежуточной аттестации (КПА) – 1 час, самостоятельная работа обучающегося 40 часов.

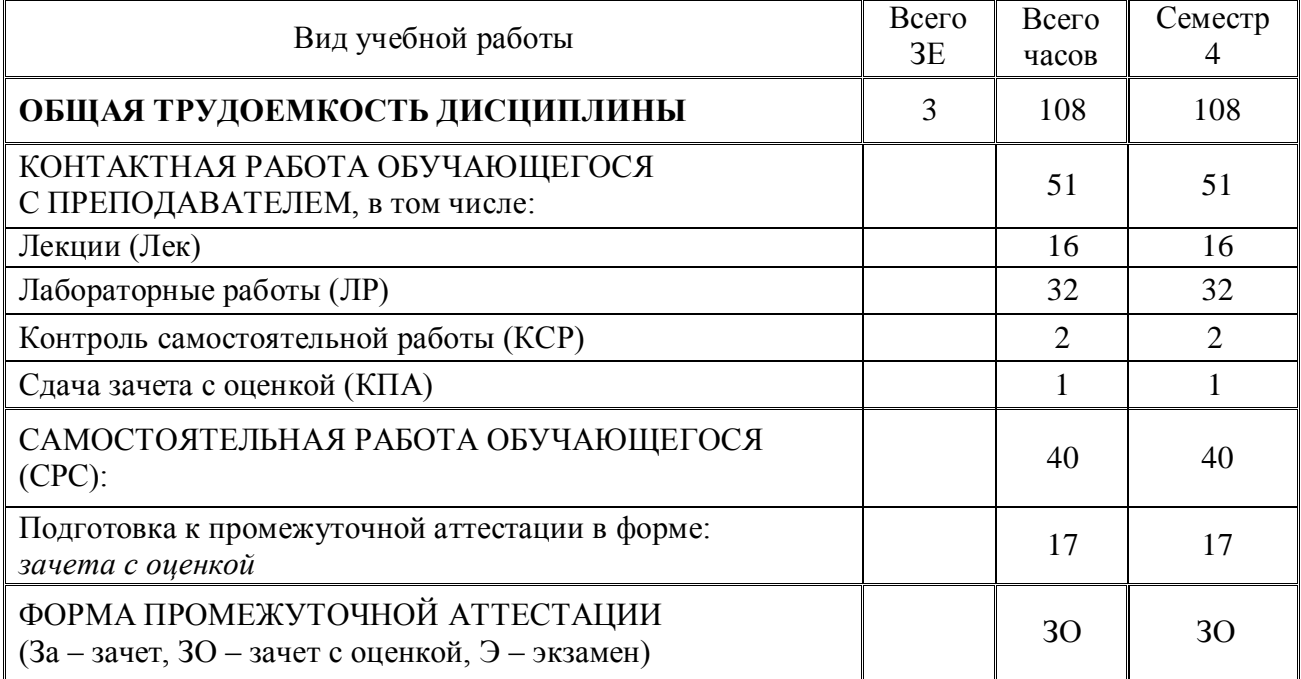

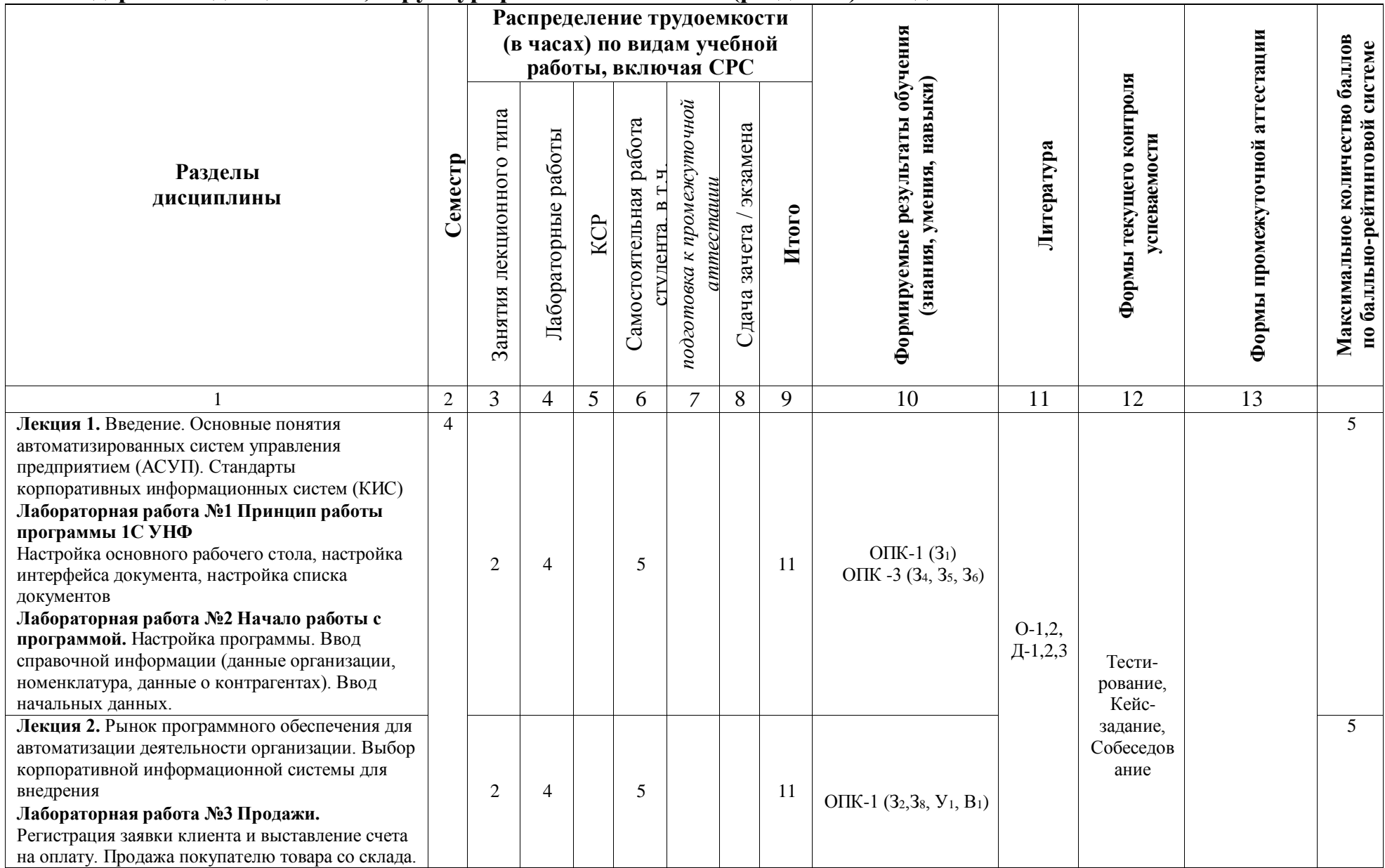

## **7.2. Содержание дисциплины, структурированное по темам (разделам) и видам занятий**

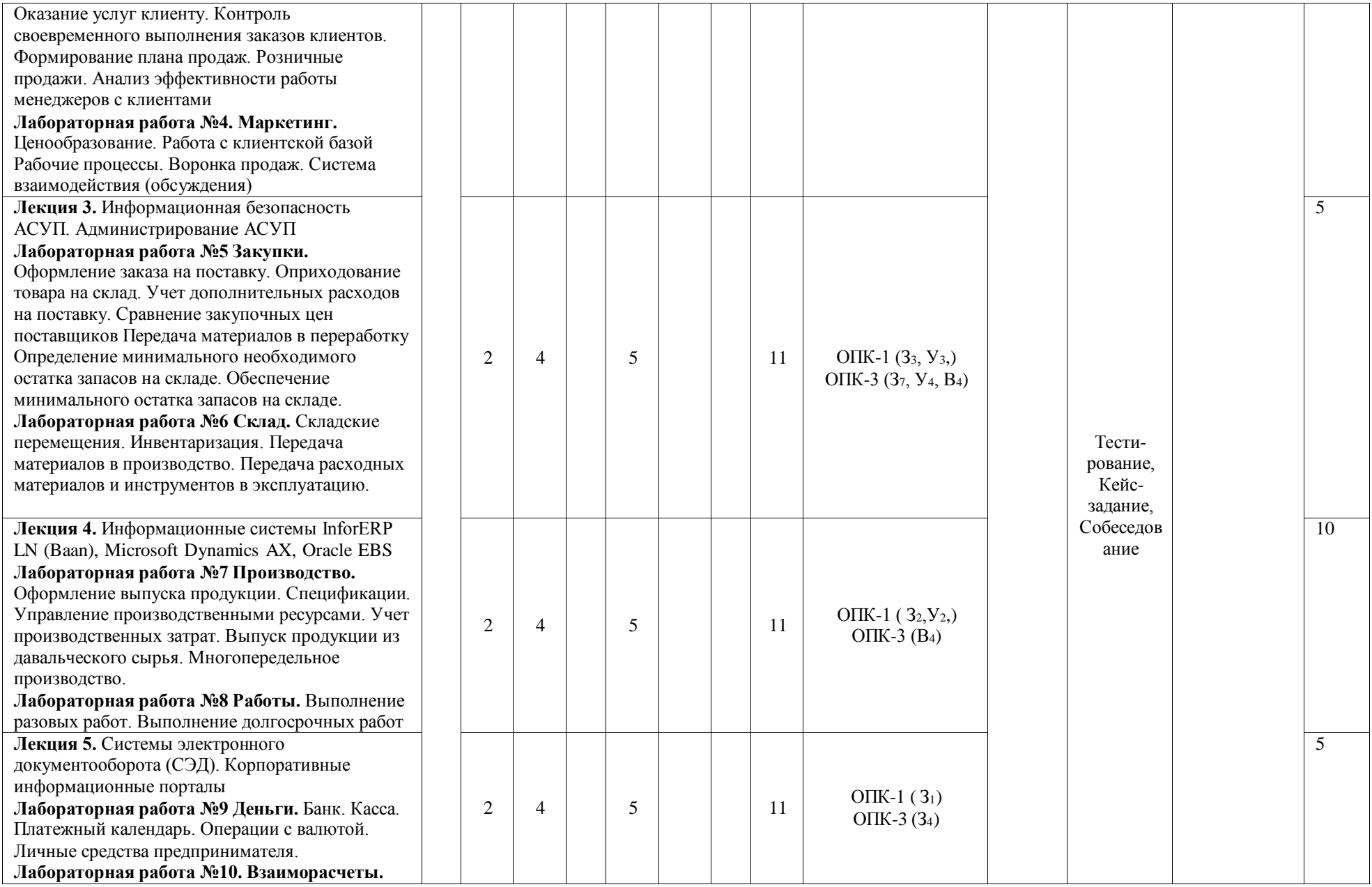

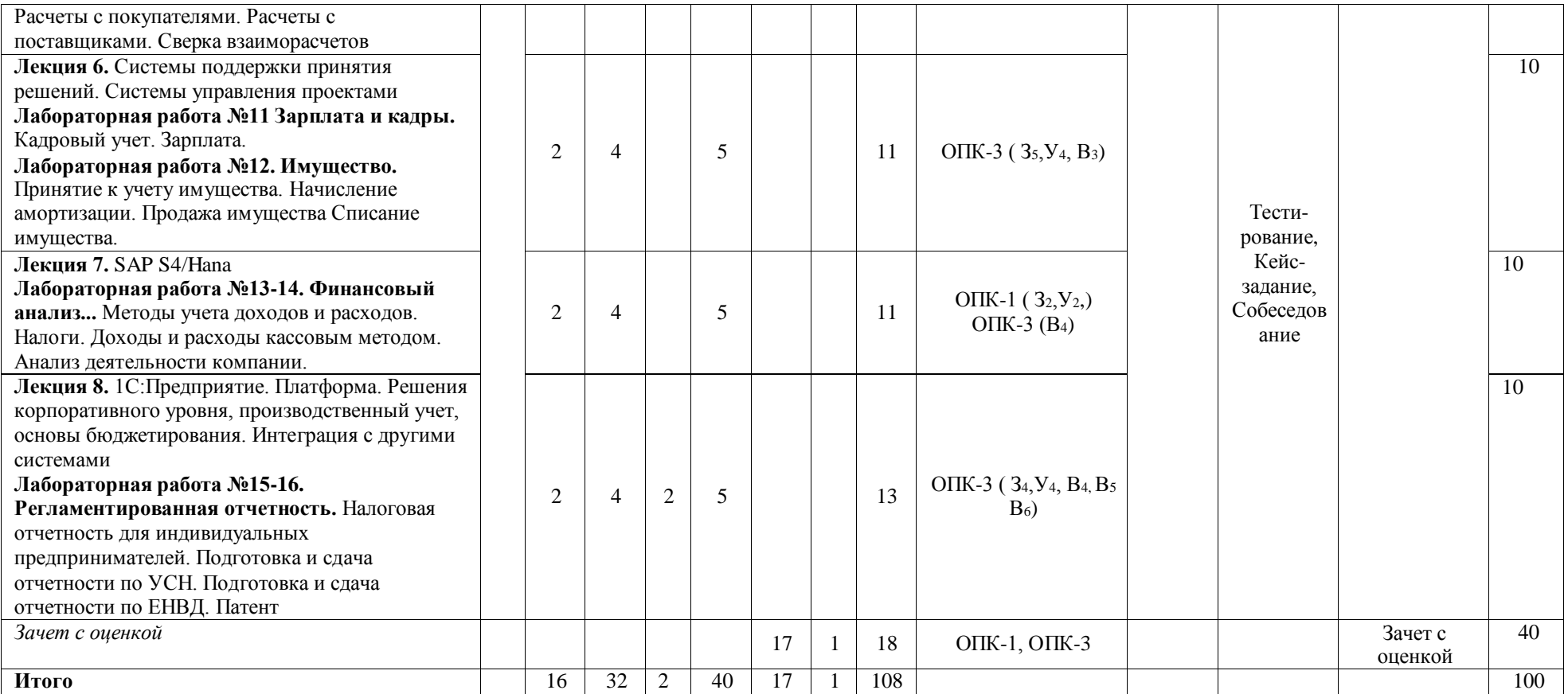

### **4. Образовательные технологии**

При проведении учебных занятий используются традиционные образовательные технологии (лекции в сочетании с практическими занятиями, самостоятельное изучение определѐнных разделов) и современные образовательные технологии, направленные на обеспечение развития у обучающихся навыков командной работы, межличностной коммуникации, принятия решений, лидерских качеств: групповые дискуссии, анализ ситуаций и имитационных моделей, работа в команде, преподавание дисциплины на основе результатов научных исследований с учетом региональных особенностей профессиональной деятельности выпускников и потребностей работодателей и т.п.

При реализации дисциплины «Автоматизированные системы управления предприятием» направления подготовки бакалавров 38.03.01 «Экономика» применяются электронное обучение и дистанционные образовательные технологии.

В образовательном процессе используются:

- электронные образовательные ресурсы (ЭОР), размещенные в личных кабинетах студентов Электронного университета КГЭУ, URL: <http://e.kgeu.ru/>

## **5. Оценивание результатов обучения**

Оценивание результатов обучения по дисциплине осуществляется в рамках текущего контроля успеваемости, проводимого по балльно-рейтинговой системе (БРС), и промежуточной аттестации.

Текущий контроль успеваемости осуществляется в течение семестра, включает: выполнение практического задания, проведение тестирования (компьютерное), написание реферата и его защита, контроль самостоятельной работы обучающихся (в письменной форме).

На зачет с оценкой выносятся теоретические и практические задания*,*  проработанные в течение семестра на учебных занятиях и в процессе самостоятельной работы обучающихся.

Обобщенные критерии и шкала оценивания уровня сформированности компетенции (дескрипторы достижения компетенции) по итогам освоения дисциплины:

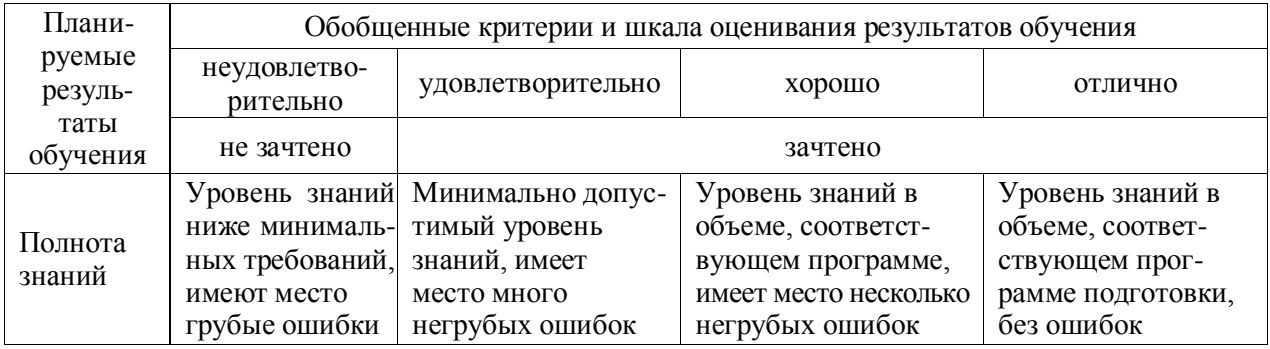

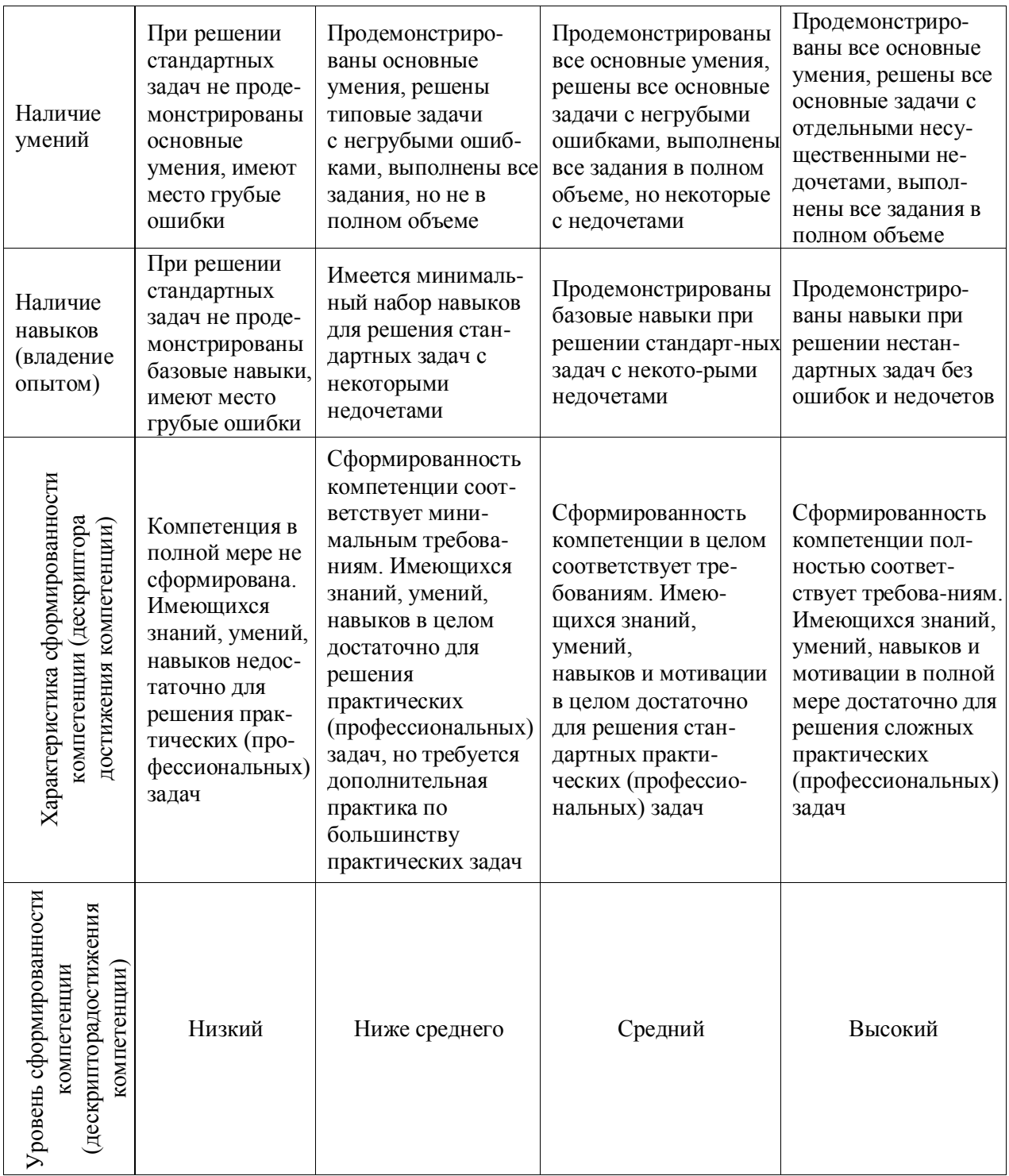

# Шкала оценки результатов обучения по дисциплине:

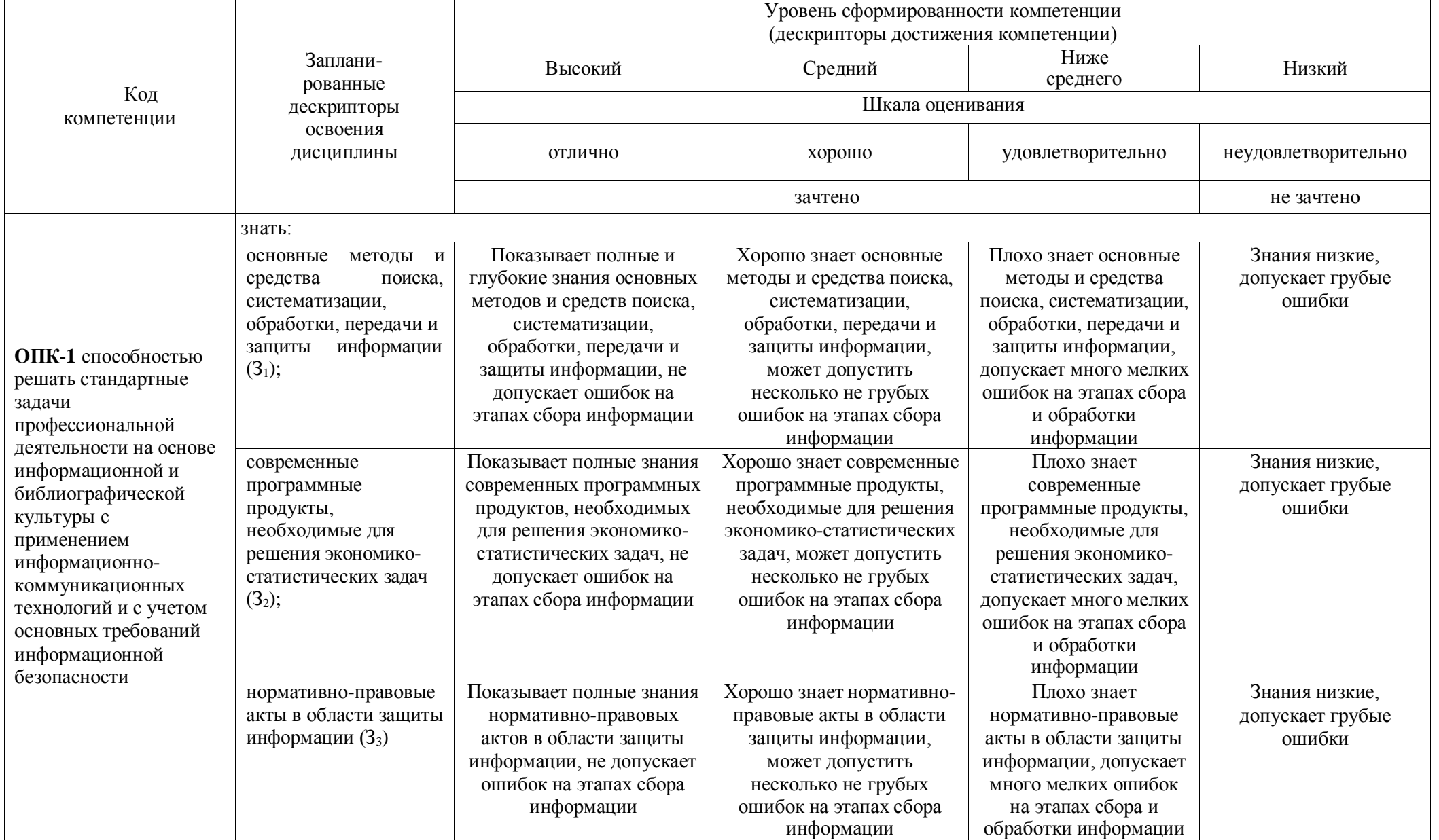

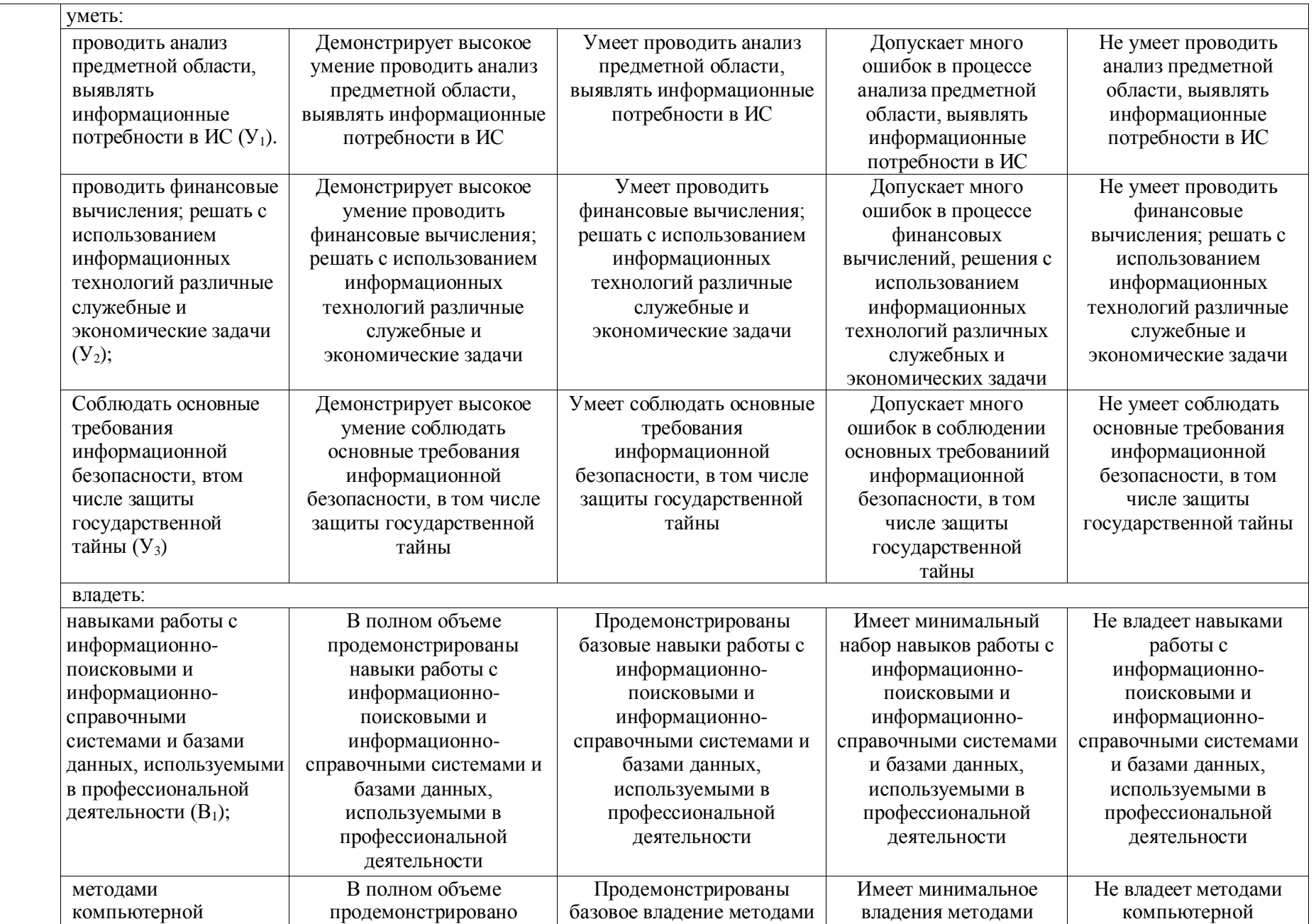

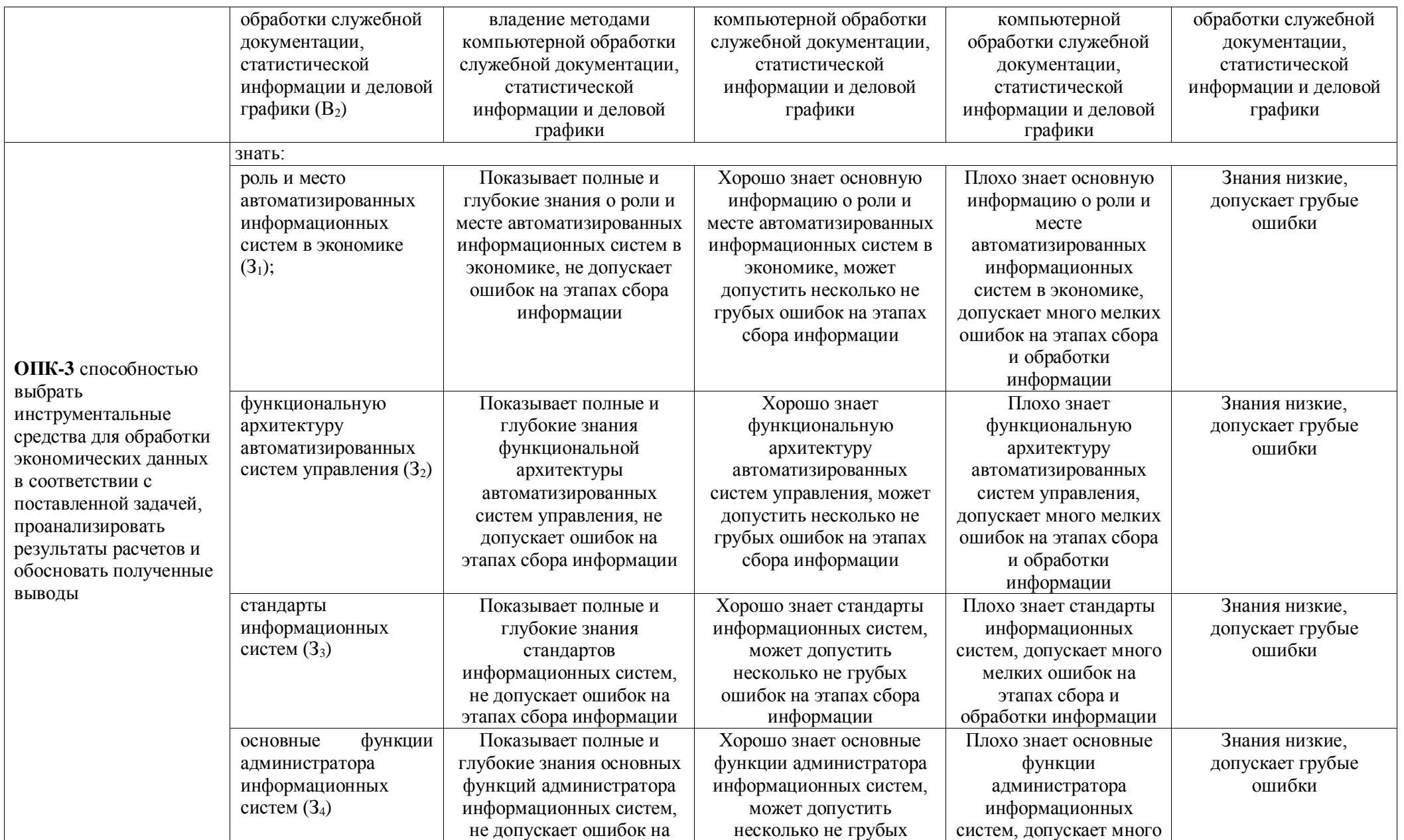

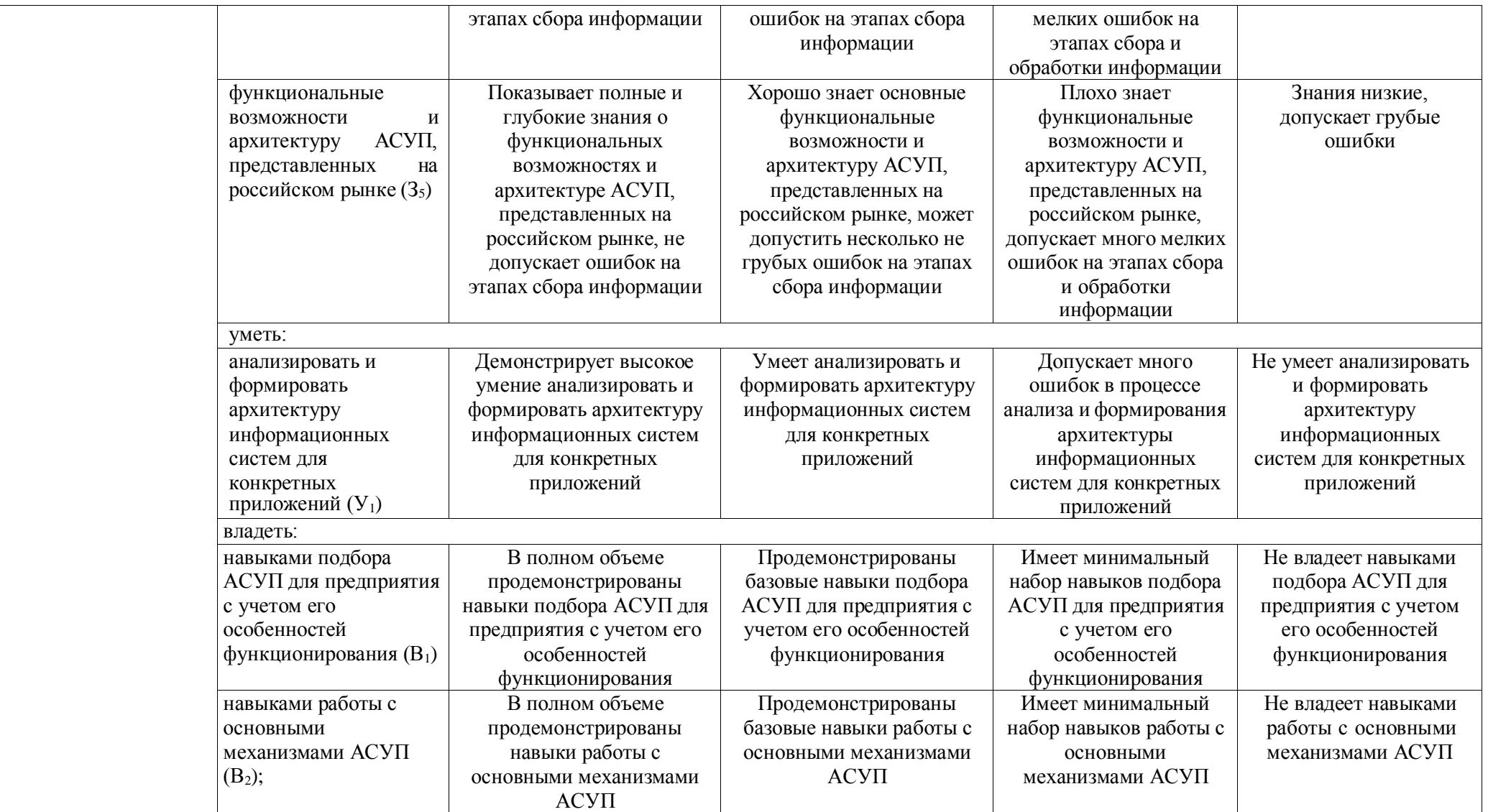

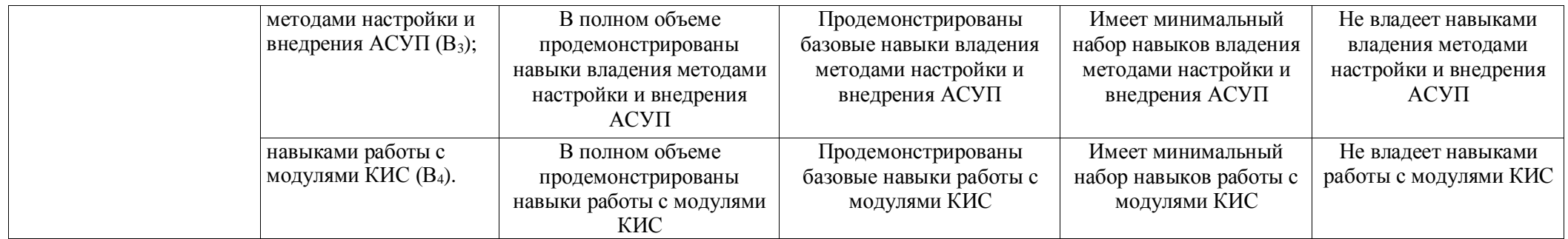

Оценочные материалы для проведения текущего контроля успеваемости и промежуточной аттестации приведены в Приложении к рабочей программе дисциплины. Полный комплект заданий и материалов, необходимых для оценивания результатов обучения по дисциплине, хранится на кафедреразработчике в бумажном и электронном виде.

## **6. Учебно-методическое и информационное обеспечениедисциплины**

## **6.1. Учебно-методическое обеспечение**

### Основная литература

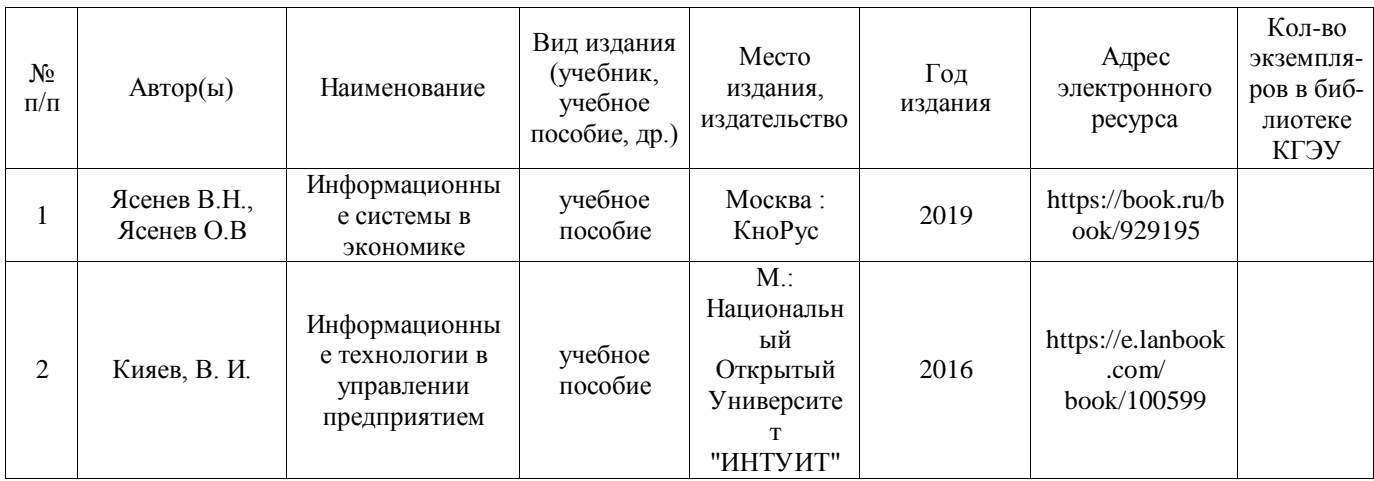

### Дополнительная литература

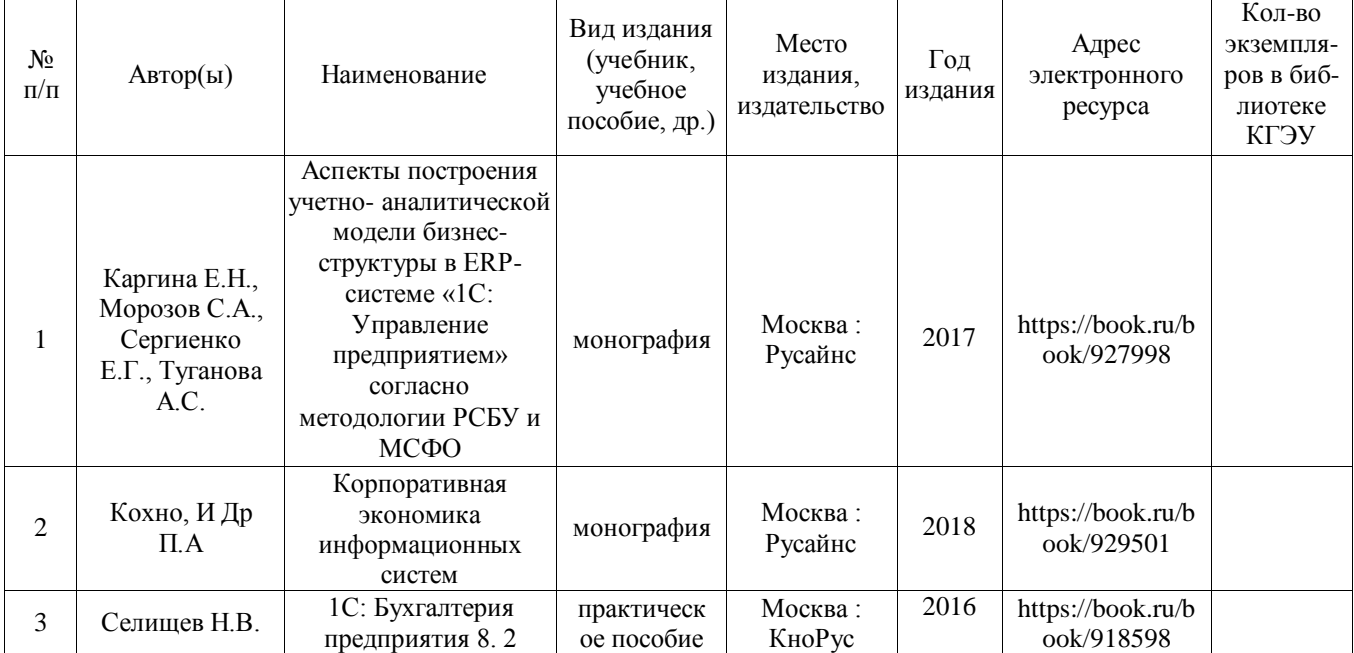

# **6.2. Информационное обеспечение**

## 6.2.1. Электронные и интернет-ресурсы

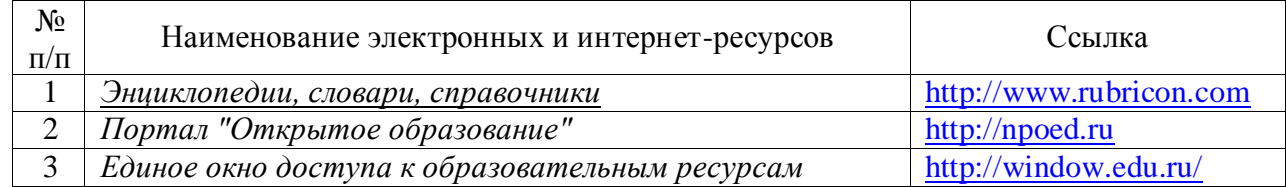

# 6.2.2. Профессиональные базы данных

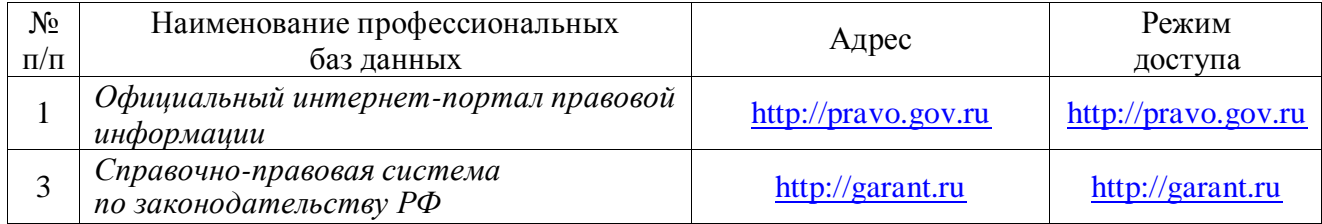

## 6.2.3. Информационно-справочные системы

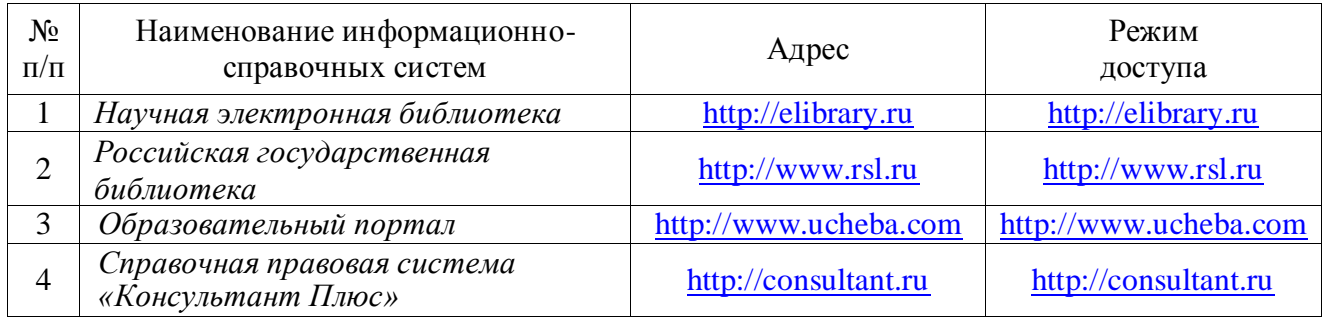

## 6.2.4. Лицензионное и свободно распространяемое программное обеспечение дисциплины

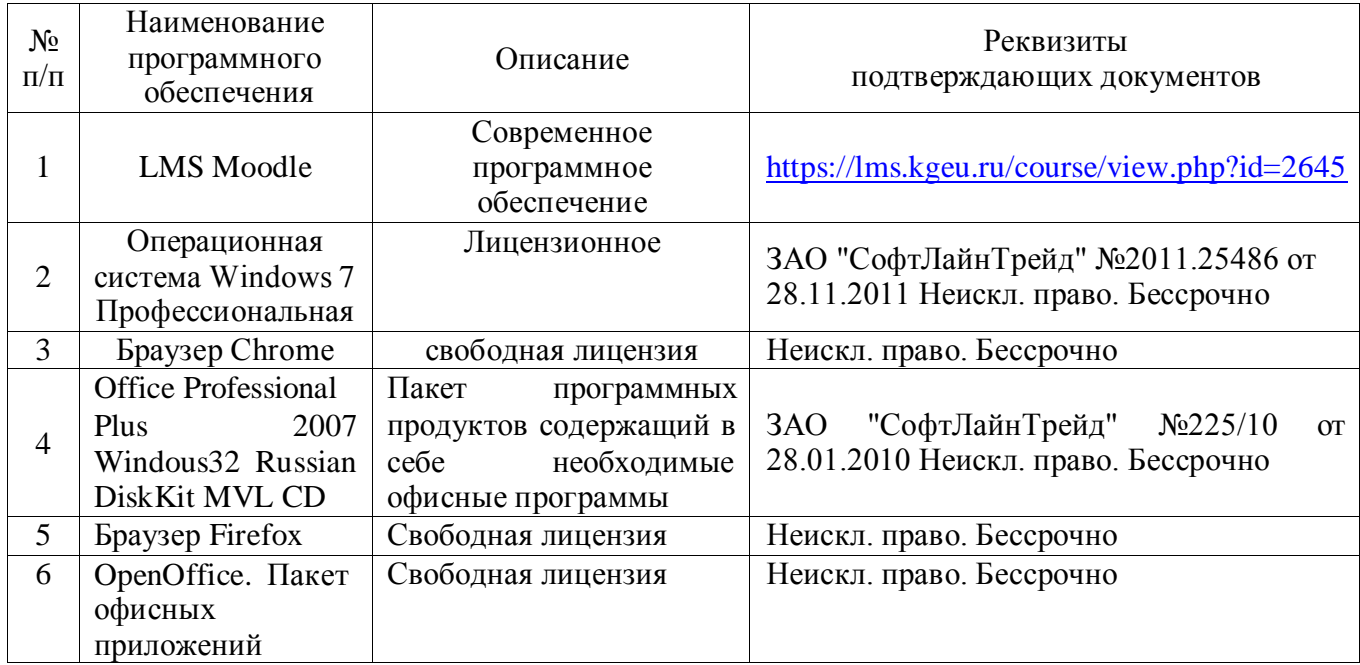

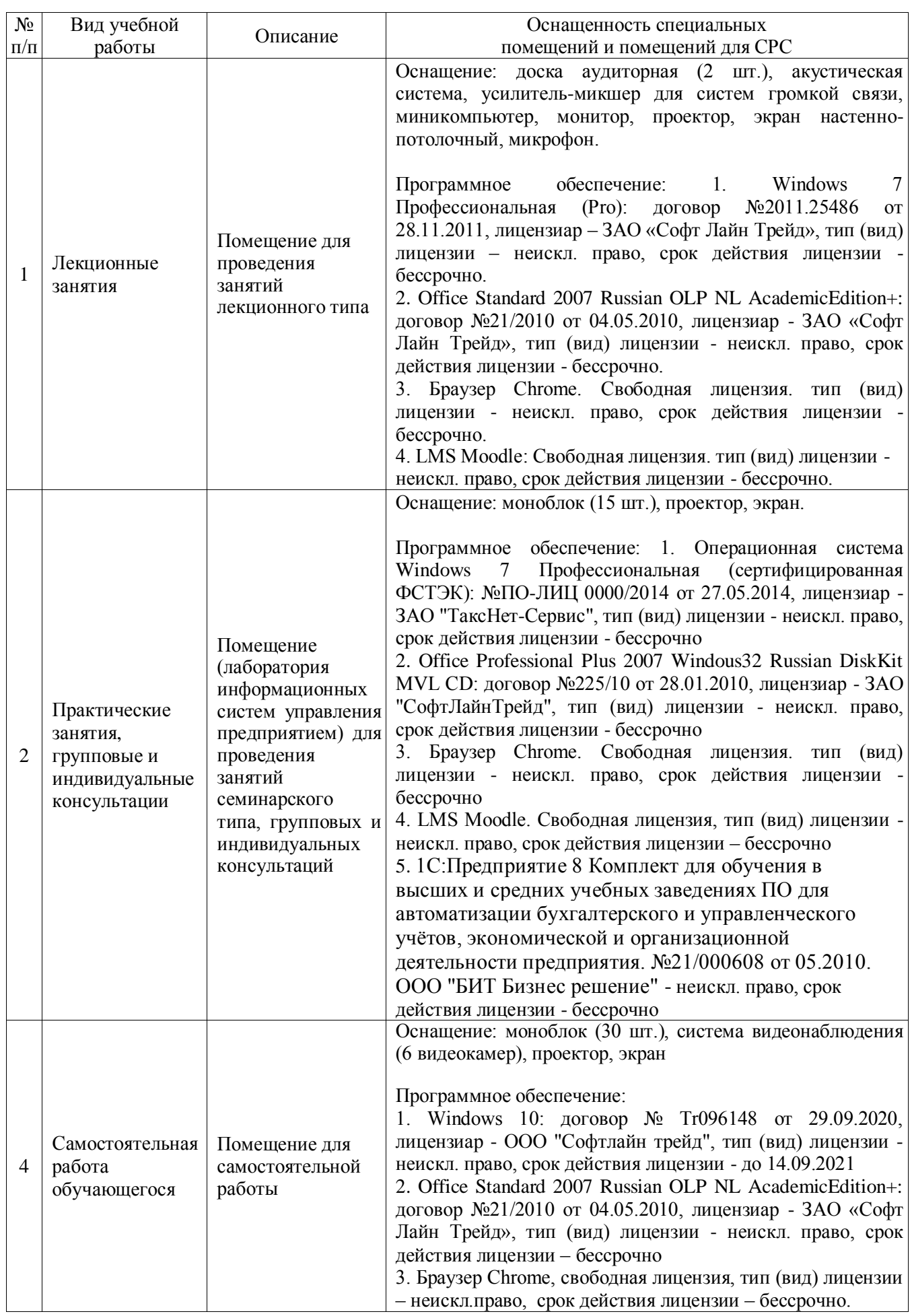

# **7. Материально-техническое обеспечение дисциплины**

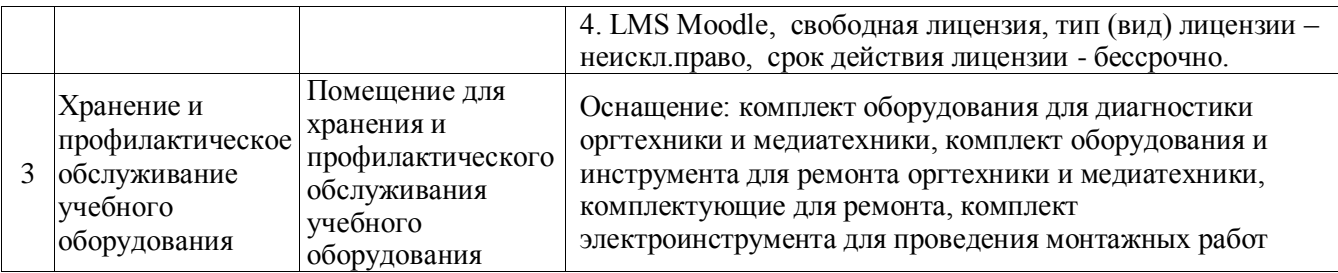

### **8. Особенности организации образовательной деятельности для лиц с ограниченными возможностями здоровья и инвалидов**

Лица с ограниченными возможностями здоровья (ОВЗ) и инвалиды имеют возможность беспрепятственно перемещаться из одного учебно-лабораторного корпуса в другой, подняться на все этажи учебно-лабораторных корпусов, заниматься в учебных и иных помещениях с учетом особенностей психофизического развития и состояния здоровья.

Для обучения лиц с ОВЗ и инвалидов, имеющих нарушения опорнодвигательного аппарата, обеспечены условия беспрепятственного доступа во все учебные помещения. Информация о специальных условиях, созданных для обучающихся с ОВЗ и инвалидов, размещена на сайте университета www//kgeu.ru. Имеется возможность оказания технической помощи ассистентом, а также услуг сурдопереводчиков итифлосурдопереводчиков.

Для адаптации к восприятию лицами с ОВЗ и инвалидами с нарушенным слухом справочного, учебного материала по дисциплине обеспечиваются следующие условия:

- для лучшей ориентации в аудитории, применяются сигналы оповещения о начале и конце занятия (слово «звонок» пишется на доске);

- внимание слабослышащего обучающегося привлекается педагогом жестом (на плечо кладется рука, осуществляется нерезкое похлопывание);

- разговаривая с обучающимся, педагогический работник смотрит на него, говорит ясно, короткими предложениями, обеспечивая возможность чтения по губам.

Компенсация затруднений речевого и интеллектуального развития слабослышащих обучающихся проводится путем:

- использования схем, диаграмм, рисунков, компьютерных презентаций с гиперссылками, комментирующими отдельные компоненты изображения;

- регулярного применения упражнений на графическое выделение существенных признаков предметов и явлений;

- обеспечения возможности для обучающегося получить адресную консультацию по электронной почте по мере необходимости.

Для адаптации к восприятию лицами с ОВЗ и инвалидами с нарушениями зрения справочного, учебного, просветительского материала, предусмотренного образовательной программой по выбранному направлению подготовки, обеспечиваются следующие условия:

- ведется адаптация официального сайта в сети Интернет с учетом особых потребностей инвалидов по зрению, обеспечивается наличие крупношрифтовой справочной информации о расписании учебных занятий;

- педагогический работник, его собеседник (при необходимости), присутствующие на занятии, представляются обучающимся, при этом каждый раз называется тот, к кому педагогический работник обращается;

- действия, жесты, перемещения педагогического работника коротко и ясно комментируются;

- печатная информация предоставляется крупным шрифтом (от 18 пунктов), тотально озвучивается;

- обеспечивается необходимый уровень освещенности помещений;

- предоставляется возможность использовать компьютеры во время занятий и право записи объяснений на диктофон (по желанию обучающихся). Форма проведения текущей и промежуточной аттестации для обучающихся с

ОВЗ и инвалидов определяется педагогическим работником в соответствии с учебным планом. При необходимости обучающемуся с ОВЗ, инвалиду с учетом их индивидуальных психофизических особенностей дается возможность пройти промежуточную аттестацию устно, письменно на бумаге, письменно на компьютере, в форме тестирования и т.п., либо предоставляется дополнительное время для подготовки ответа.

### **9. Методические рекомендации для преподавателей по организации воспитательной работы с обучающимися**

Методическое обеспечение процесса воспитания обучающихся выступает одним из определяющих факторов высокого качества образования. Преподаватель вуза, демонстрируя высокий профессионализм, эрудицию, четкую гражданскую позицию, самодисциплину, творческий подход в решении профессиональных задач, в ходе образовательного процесса способствует формированию гармоничной личности.

При реализации дисциплины преподаватель может использовать следующие методы воспитательной работы:

- методы формирования сознания личности (беседа, диспут, внушение, инструктаж, контроль, объяснение, пример, самоконтроль, рассказ, совет, убеждение и др.);

- методы организации деятельности и формирования опыта поведения (задание, общественное мнение, педагогическое требование, поручение, приучение, создание воспитывающих ситуаций, тренинг, упражнение, и др.);

- методы мотивации деятельности и поведения (одобрение, поощрение социальной активности, порицание, создание ситуаций успеха, создание ситуаций для эмоциональнонравственных переживаний, соревнование и др.)

При реализации дисциплины преподаватель должен учитывать следующие направления воспитательной деятельности:

*Гражданское и патриотическое воспитание:*

- формирование у обучающихся целостного мировоззрения, российской идентичности, уважения к своей семье, обществу, государству, принятым в семье и обществе духовно-нравственным и социокультурным ценностям, к национальному, культурному и историческому наследию, формирование стремления к его сохранению и развитию;

- формирование у обучающихся активной гражданской позиции, основанной на традиционных культурных, духовных и нравственных ценностях российского общества, для повышения способности ответственно реализовывать свои конституционные права и обязанности;

- развитие правовой и политической культуры обучающихся, расширение конструктивного участия в принятии решений, затрагивающих их права и интересы, в том числе в различных формах самоорганизации, самоуправления, общественно-значимой деятельности;

- формирование мотивов, нравственных и смысловых установок личности, позволяющих противостоять экстремизму, ксенофобии, дискриминации по социальным, религиозным, расовым, национальным признакам, межэтнической и межконфессиональной нетерпимости, другим негативным социальным явлениям.

*Духовно-нравственное воспитание:*

- воспитание чувства достоинства, чести и честности, совестливости, уважения к родителям, учителям, людям старшего поколения;

- формирование принципов коллективизма и солидарности, духа милосердия и сострадания, привычки заботиться о людях, находящихся в трудной жизненной ситуации;

- формирование солидарности и чувства социальной ответственности по отношению к людям с ограниченными возможностями здоровья, преодоление психологических барьеров по отношению к людям с ограниченными возможностями;

- формирование эмоционально насыщенного и духовно возвышенного отношения к миру, способности и умения передавать другим свой эстетический опыт.

*Культурно-просветительское воспитание:*

- формирование уважения к культурным ценностям родного города, края, страны;

- формирование эстетической картины мира;

- повышение познавательной активности обучающихся.

*Научно-образовательное воспитание:*

- формирование у обучающихся научного мировоззрения;

- формирование умения получать знания;

- формирование навыков анализа и синтеза информации, в том числе в профессиональной области.

*Физическое воспитание:*

- формирование ответственного отношения к своему здоровью, потребности в здоровом образе жизни;

- формирование культуры безопасности жизнедеятельности;

- формирование системы мотивации к активному и здоровому образу жизни, занятиям спортом, культуры здорового питания и трезвости.

*Профессионально-трудовое воспитание:*

- формирование добросовестного, ответственного и творческого отношения к разным видам трудовой деятельности;

- формирование навыков высокой работоспособности и самоорганизации, умение действовать самостоятельно, мобилизовать необходимые ресурсы, правильно оценивая смысл и последствия своих действий;

*Экологическое воспитание:*

- формирование экологической культуры, бережного отношения к родной земле, экологической картины мира, развитие стремления беречь и охранять природу;

# **Структура дисциплины для бакалавров по заочной форме обучения**

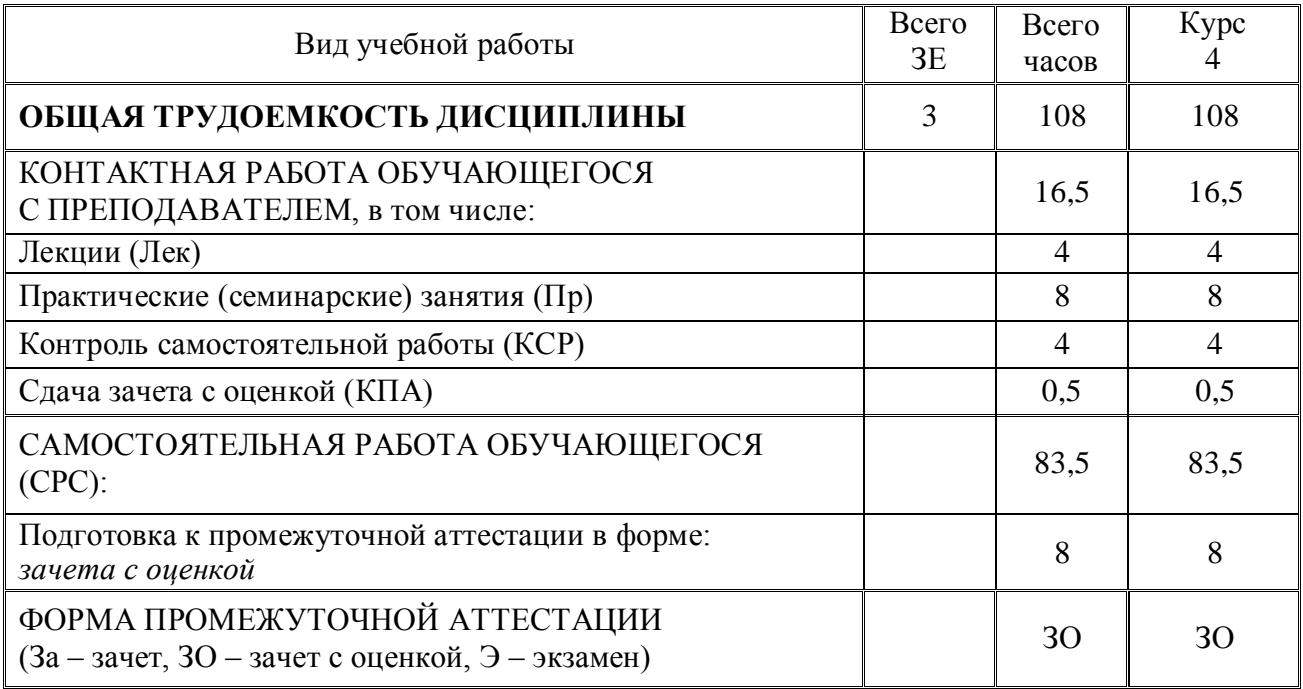

### Лист внесения изменений

Дополнения и изменения в рабочей программе дисциплины с 2021/2022 учебного года

В программу вносятся следующие изменения:

1. РПД дополнена разделом 9 «Методические рекомендации для преподавателей по воспитательной работы с организации обучающимися».

Программа и рассмотрена на заседании выпускающей кафедры ЭОП:

Протокол №14 от 07.06.2021

Зав.кафедрой ЭОП

 $\rightarrow$ 

Ахметова И.Г.

Программа одобрена методическим советом ИЦТЭ от 22.06.2021, протокол  $N<sub>2</sub>11$ 

Зам.директора ИЦТЭ

otes

Косулин В.В.

*Приложение к рабочей программе дисциплины*

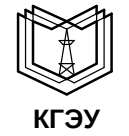

#### МИНИСТЕРСТВО НАУКИ И ВЫСШЕГО ОБРАЗОВАНИЯ РОССИЙСКОЙ ФЕДЕРАЦИИ **Федеральное государственное бюджетное образовательное учреждение высшего образования «КАЗАНСКИЙ ГОСУДАРСТВЕННЫЙ ЭНЕРГЕТИЧЕСКИЙ УНИВЕРСИТЕТ» (ФГБОУ ВО «КГЭУ»)**

# **ФОНД ОЦЕНОЧНЫХ СРЕДСТВ**

**по дисциплине**

### Автоматизированные системы управления предприятием

Направление подготовки

38.03.01 «Экономика»

(*Код и наименование направления подготовки*)

Квалификация выпускника

<u>бакалавр</u>

г. Казань, 2020

Оценочные материалы по дисциплине «Автоматизированные системы управления предприятием» – комплект контрольно-измерительных материалов, предназначенных для оценивания результатов обучения на соответствие дескрипторам достижения компетенций ОПК-1, ОПК-3.

Оценивание результатов обучения по дисциплине осуществляется в рамках текущего контроля успеваемости, проводимого по балльнорейтинговой системе (БРС), и промежуточной аттестации.

Текущий контроль успеваемости обеспечивает оценивание процесса обучения по дисциплине. При текущем контроле успеваемости используются следующие оттеночные средства: решение кейс-задач, проведение тестирования (компьютерное), контроль самостоятельной работы обучающихся в форме собеседования

Промежуточная аттестация имеет целью определить уровень достижения запланированных результатов обучения по дисциплине за 2 курс, 4 семестр. Форма промежуточной аттестации зачет с оценкой.

Оценочные материалы включают задания для проведения текущего контроля успеваемости и промежуточной аттестации обучающихся, разработанные в соответствии с рабочей программой дисциплины.

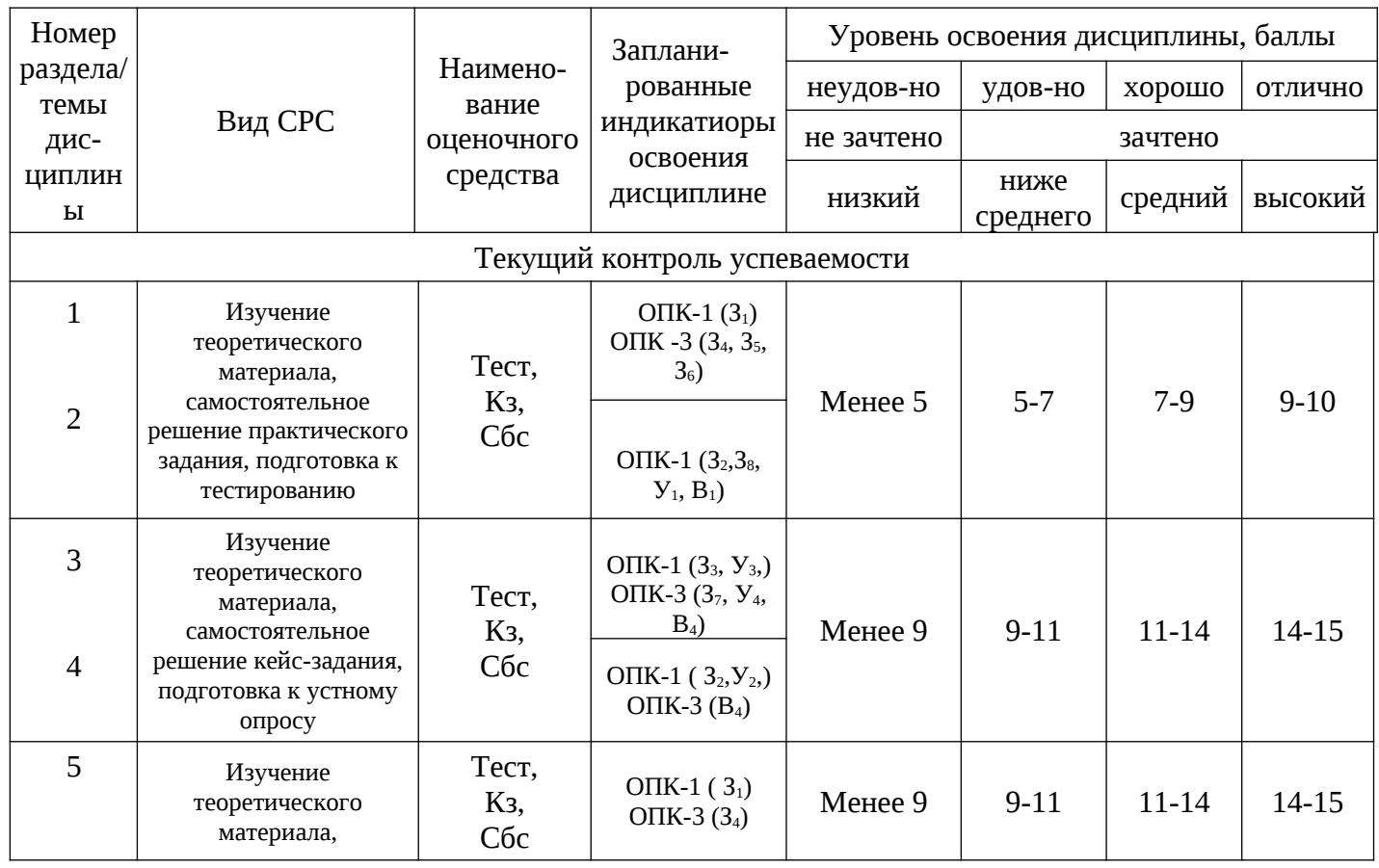

### **1.Технологическая карта**

Семестр 4

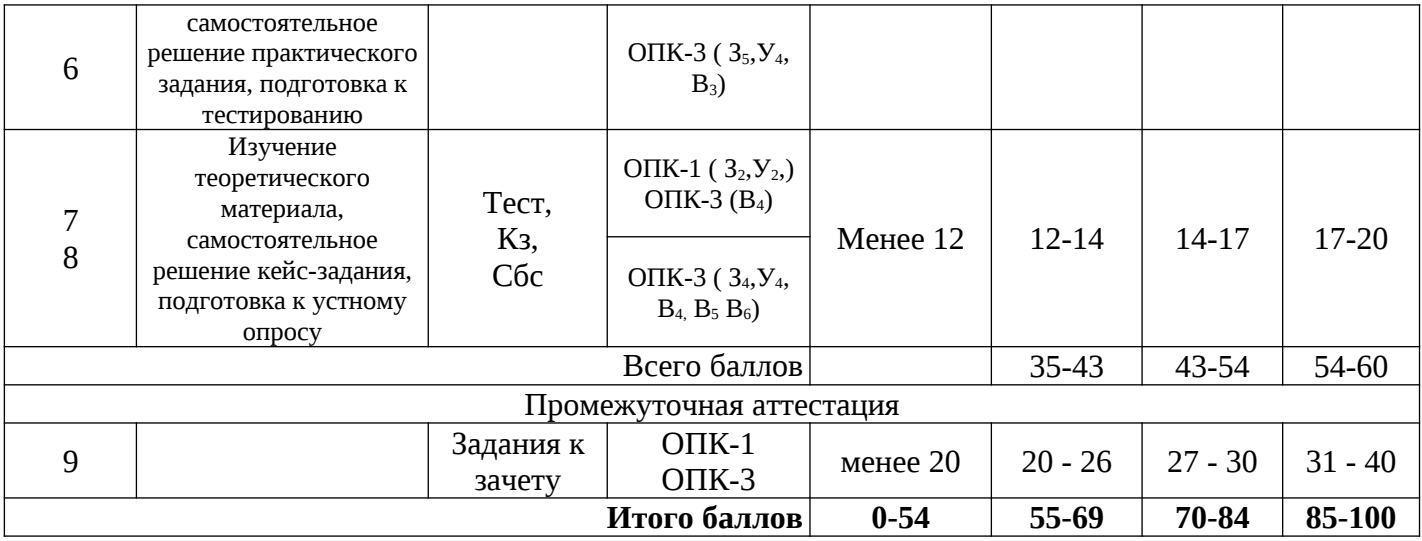

# **2. Перечень оценочных средств**

Краткая характеристика оценочных средств, используемых при текущем контроле успеваемости и промежуточной аттестации обучающегося по дисциплине:

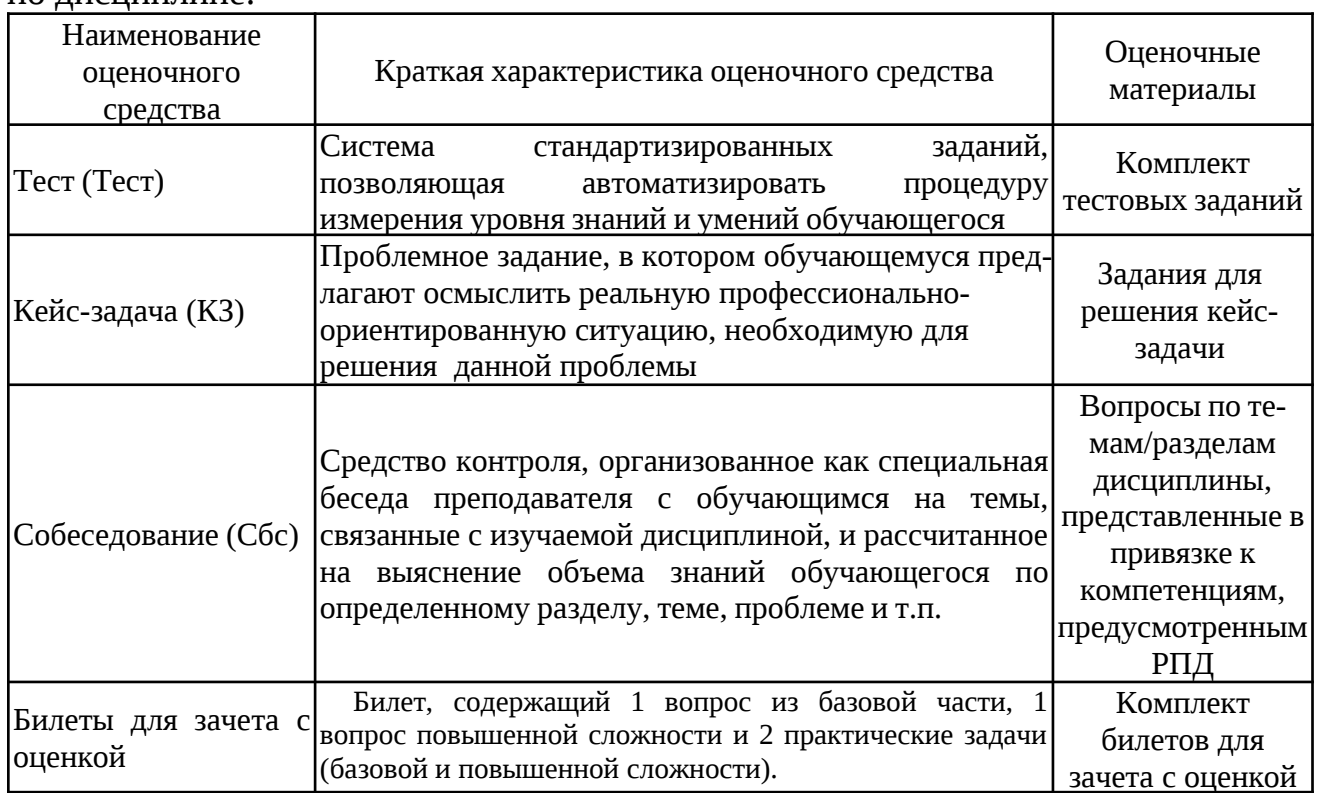

## **3. Оценочные материалы текущего контроля успеваемости обучающихся**

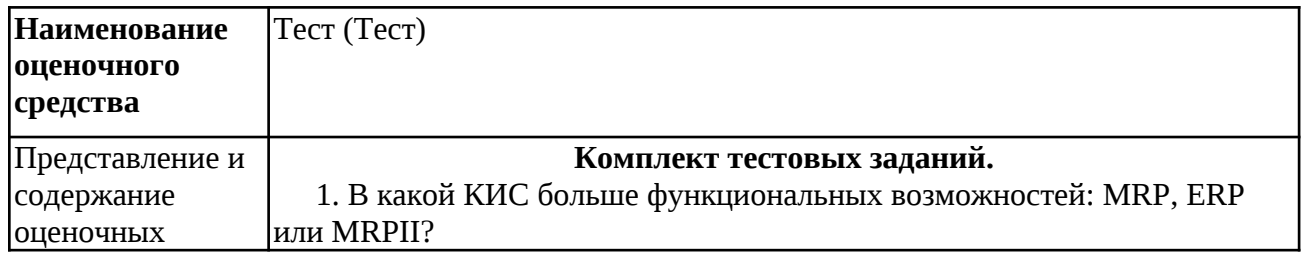

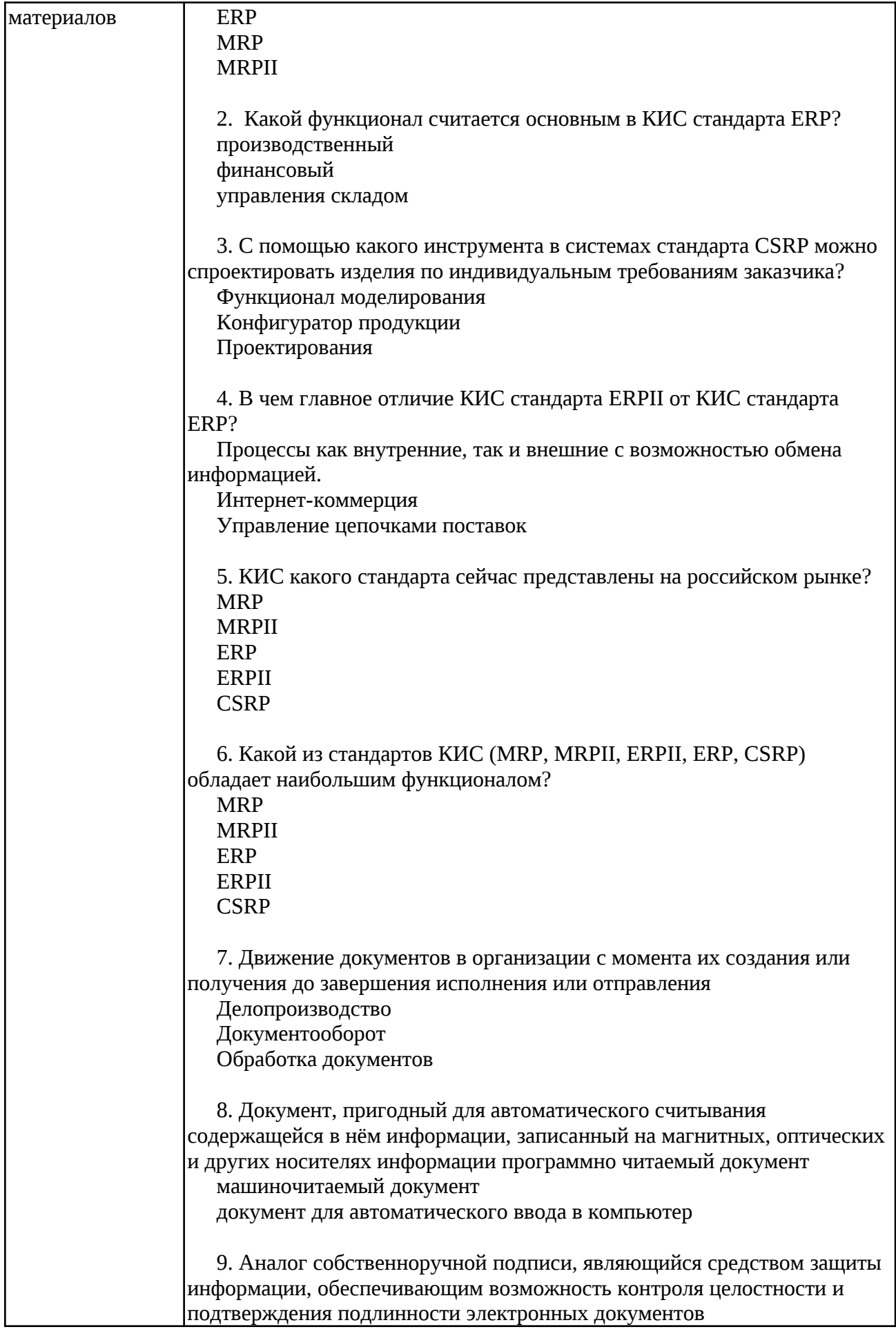

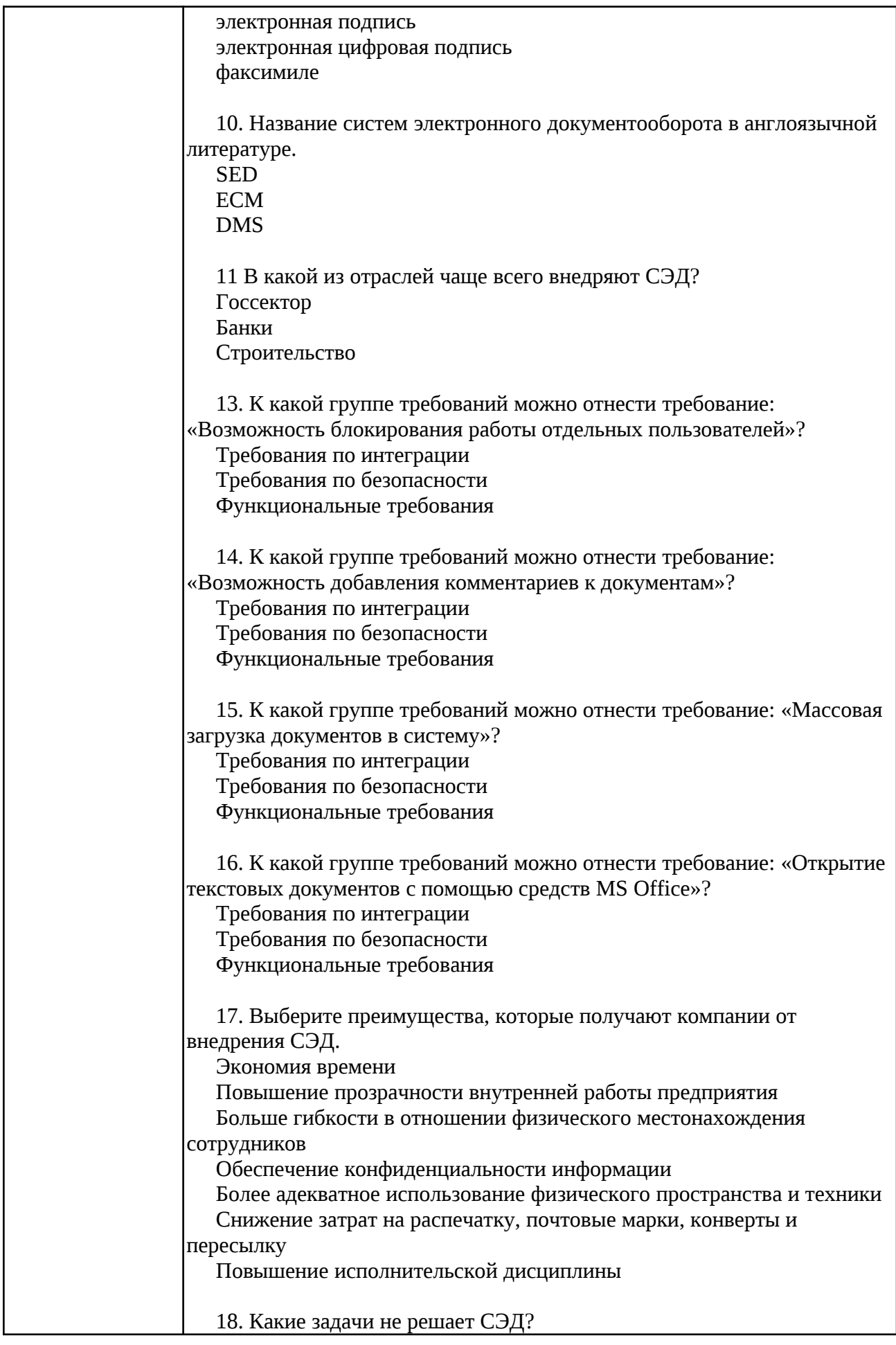

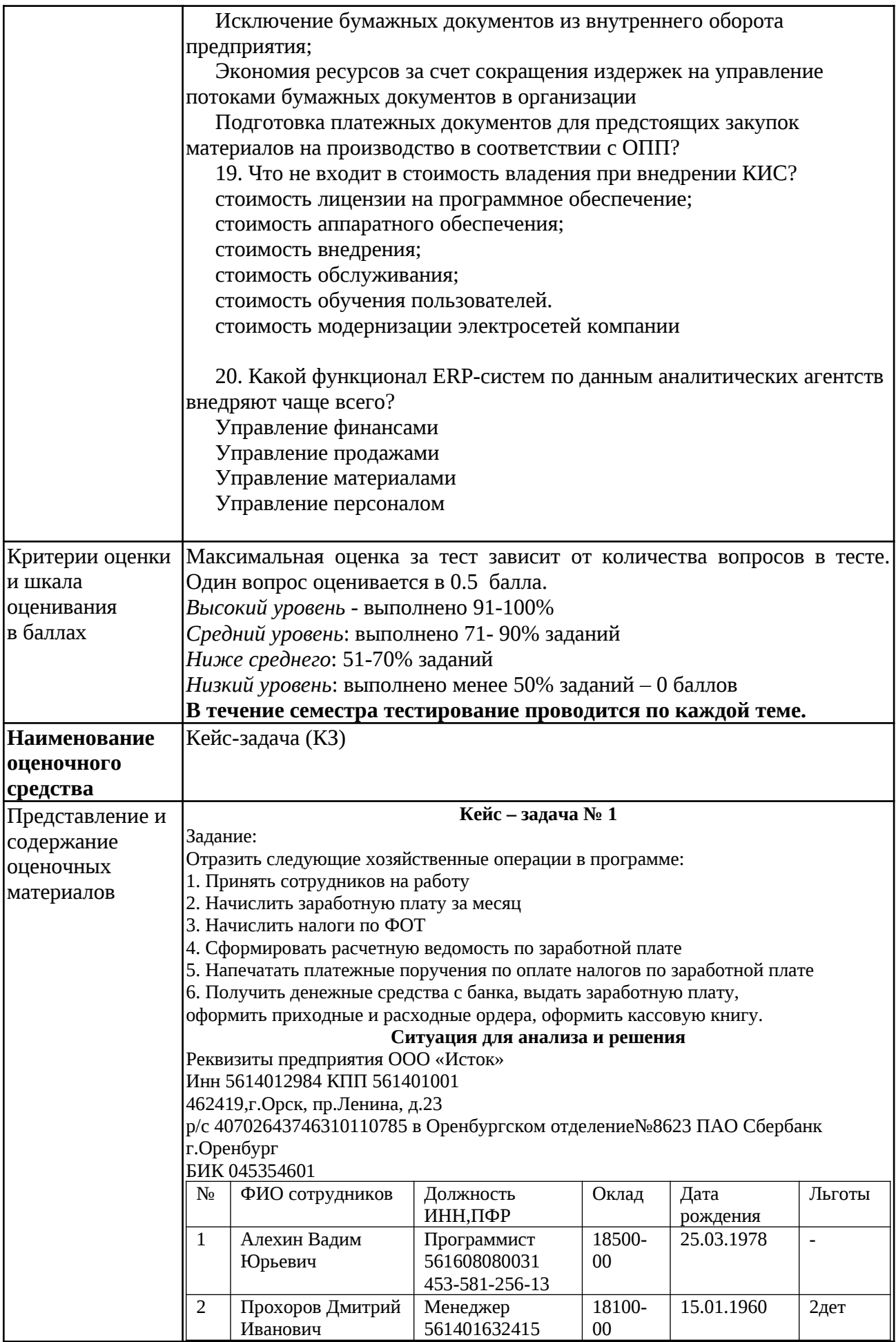

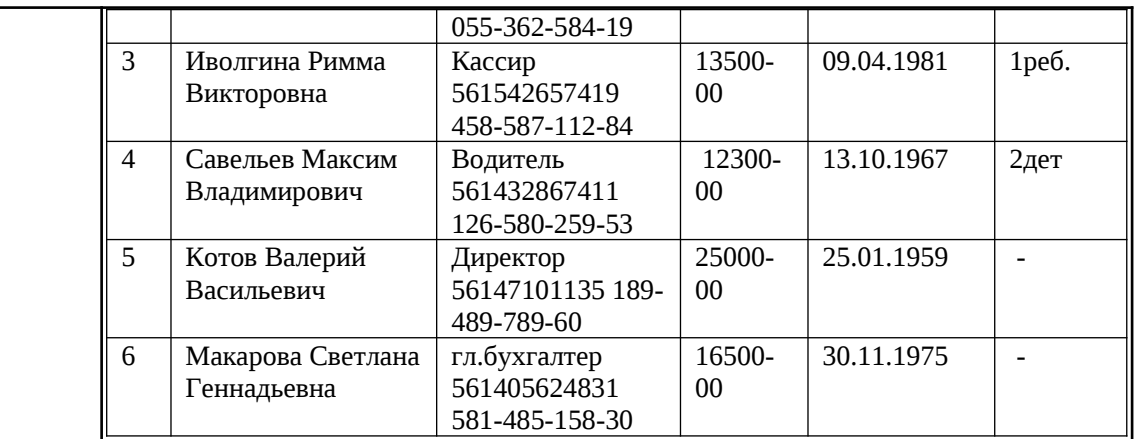

#### **Кейс – задача № 2**

Задание:

Оприходовать товар от поставщика ООО «Диостар» на сумму 345558,28

рублей с НДС и оплатить долг

Ситуация для анализа и решения

ООО «Диостар» ИНН 5614070520/561401001

р/с 40702643146000000475 в Великолукском отделение№8623 ПАО Сбербанк г.Оренбург, БИК 045354601

Договор №26 от 15.01.20\_\_\_г. с/фактура №59 от 11.09.20\_\_\_г.

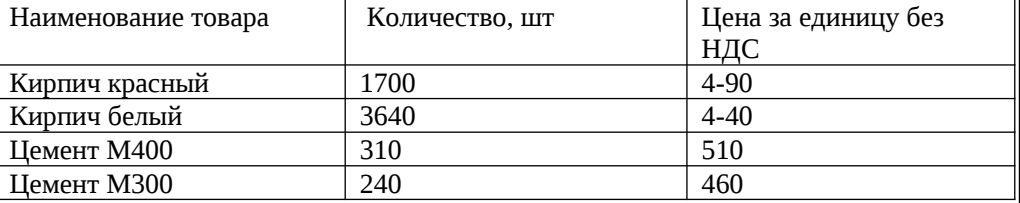

#### **Кейс – задача № 3**

Задание:

Оформить ПКО № 1 от 18.041.20\*\* года на получение от учредителя Доскина Е.Д. вклада в уставный капитал

Ситуация для решения

Согласно учредительному договору, каждый учредитель ЗАО ЭПОС должен внести 50% своей доли наличными в кассу или на расчетный счет организации.

18.01.20\*\* года в счет вклада в уставный капитал в кассу ЗАО ЭПОС от учредителей получены следующие суммы:

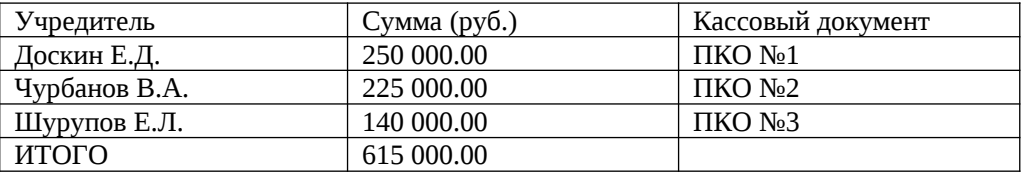

Поступление наличных денег в кассу в программе 1С: Бухгалтерия 8 оформляется с помощью документа Приходный кассовый ордер.

#### **Кейс – задача № 4**

Задание:

Согласно учредительному договору, в счет вклада учредителя КБ Топ-Инвест в уставный капитал ЗАО «ЭПОС», в организацию поступил автомобиль «Газель» по согласованной стоимости 69 600,00 руб. (по данным передающей стороны остаточная стоимость объекта по данным налогового учета составляет 60  $600,00$  руб.). По факту передачи объекта оформлен акт приемки- передачи  $N_2$ 2-УЧ от 28.01 20\*\* г.

#### **Ситуация для решения и анализа:**

29.01.\*\* г. автомобиль «Газель» введен в эксплуатацию. Ввод в эксплуатацию

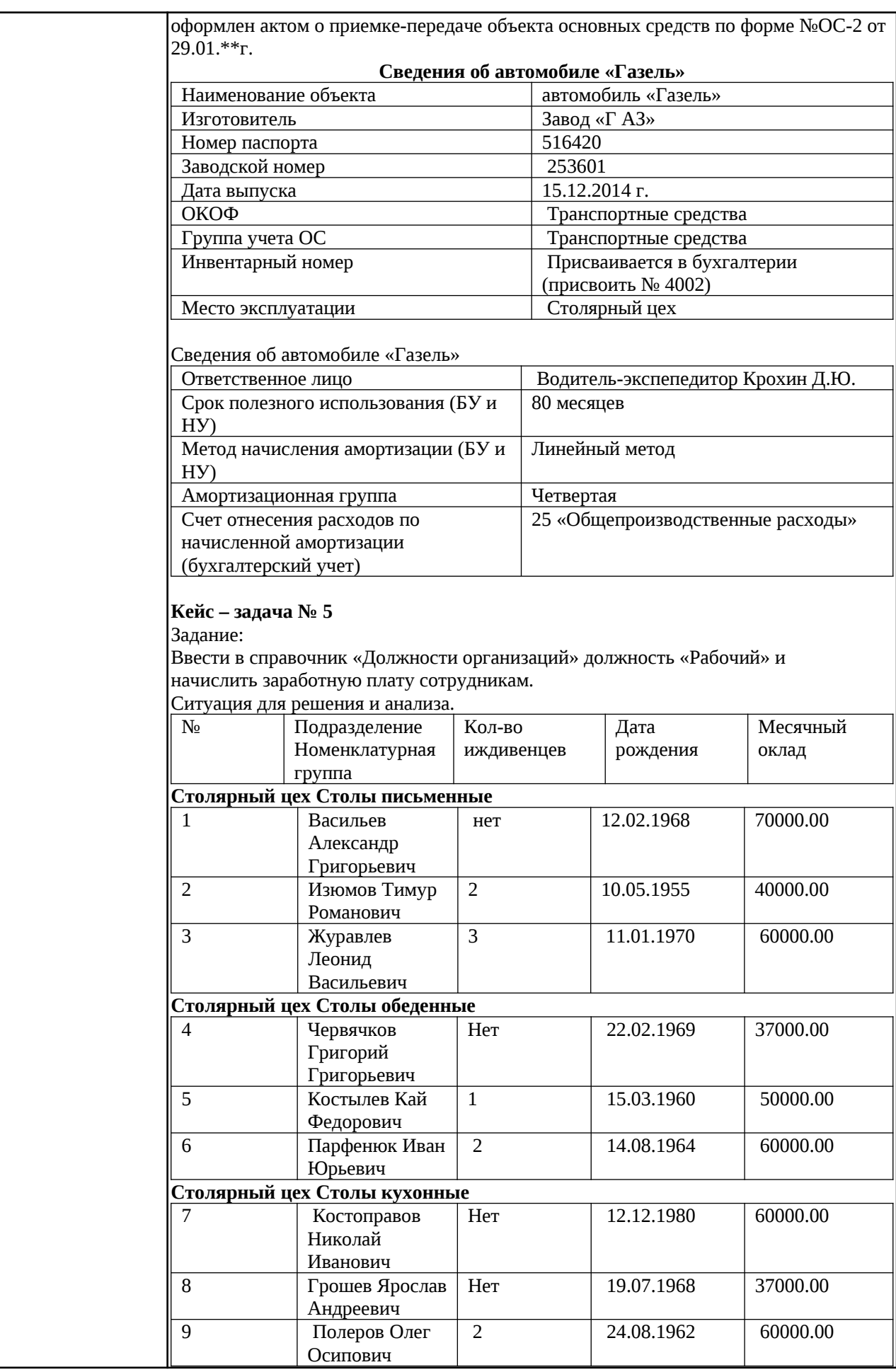

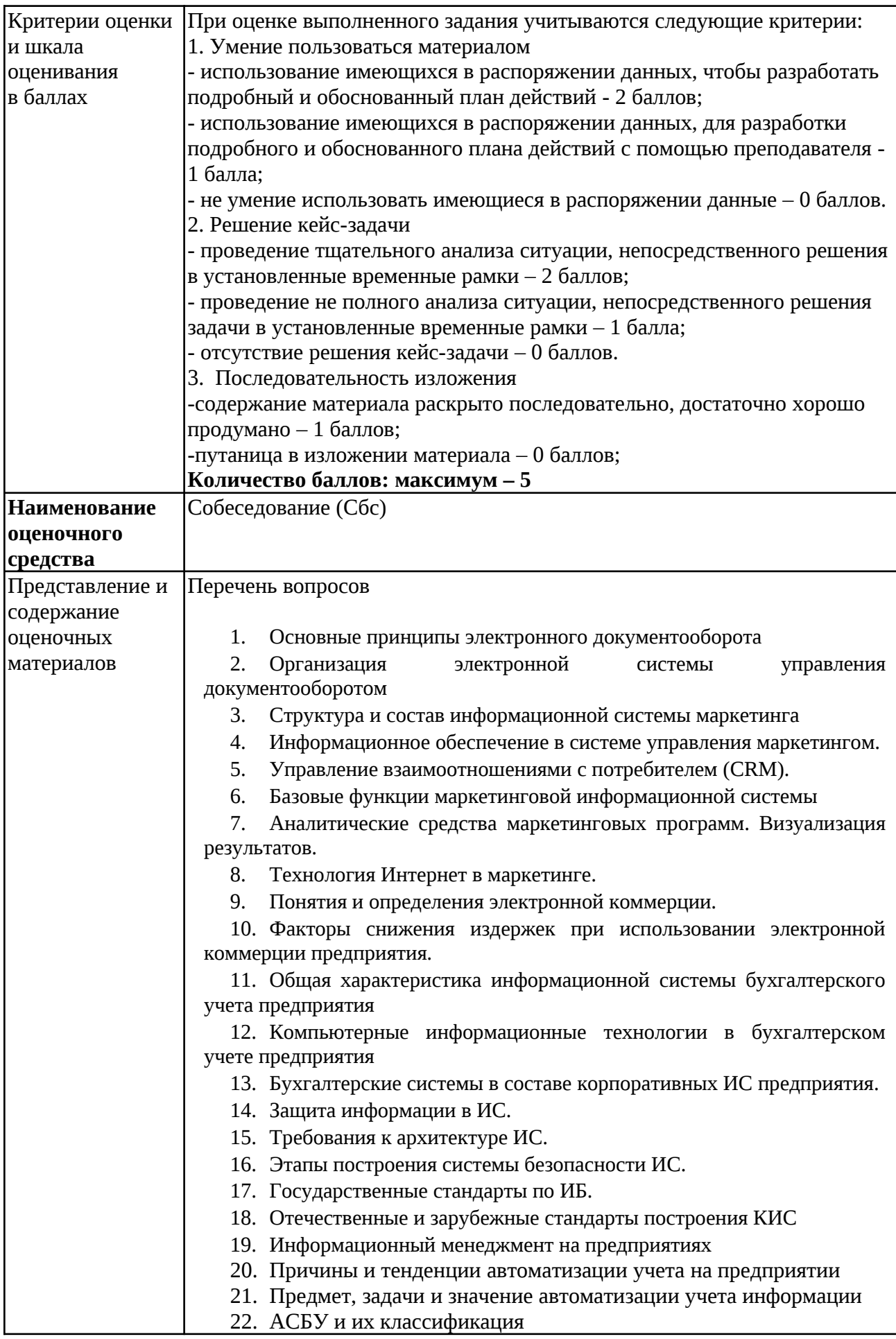

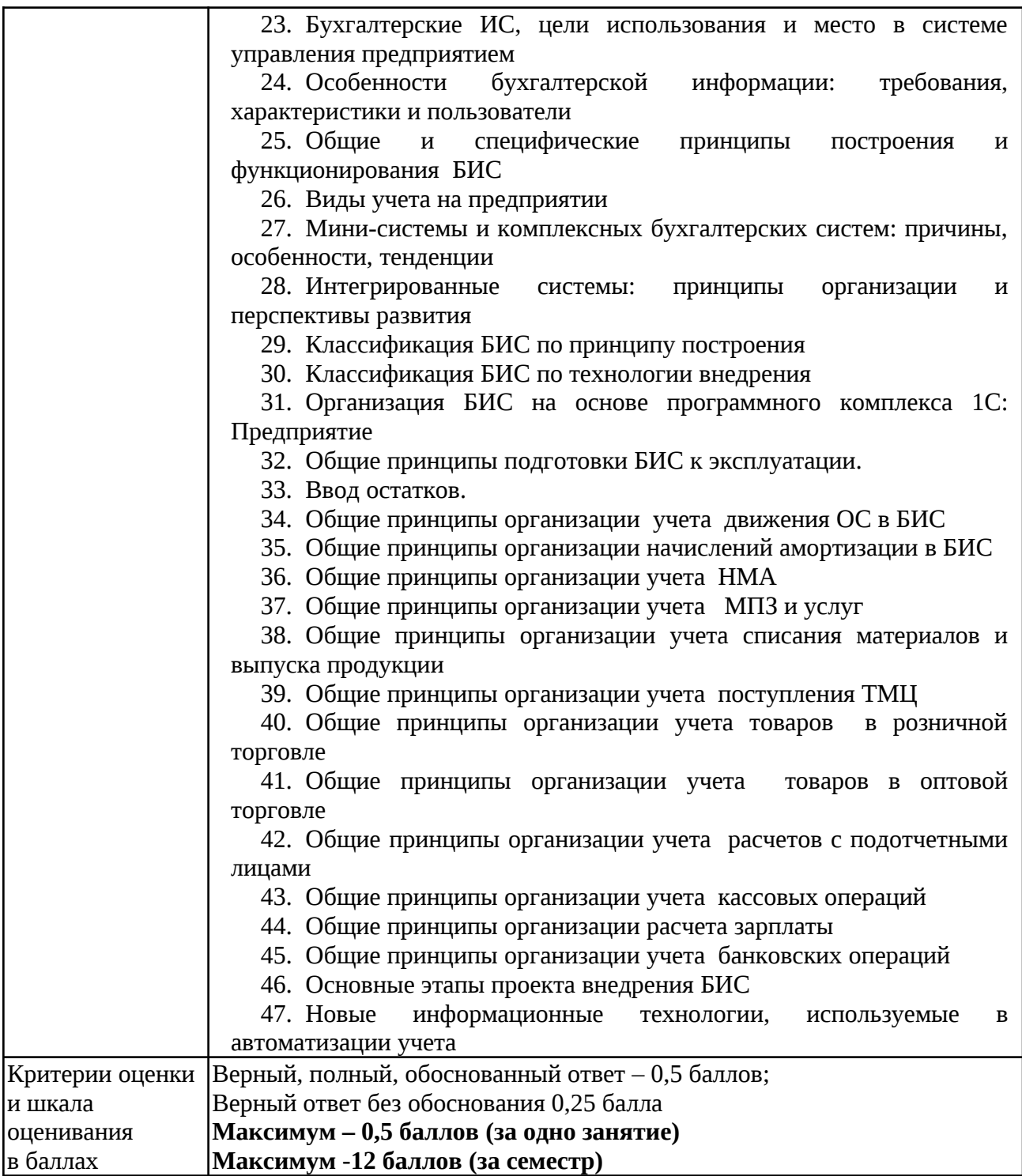

# **4.Оценочныематериалыпромежуточнойаттестации**

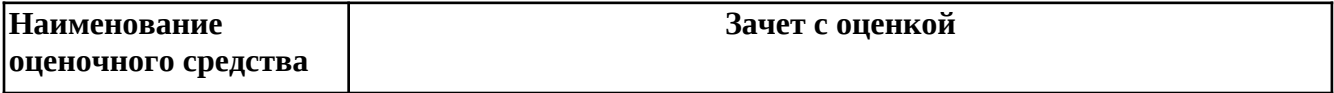

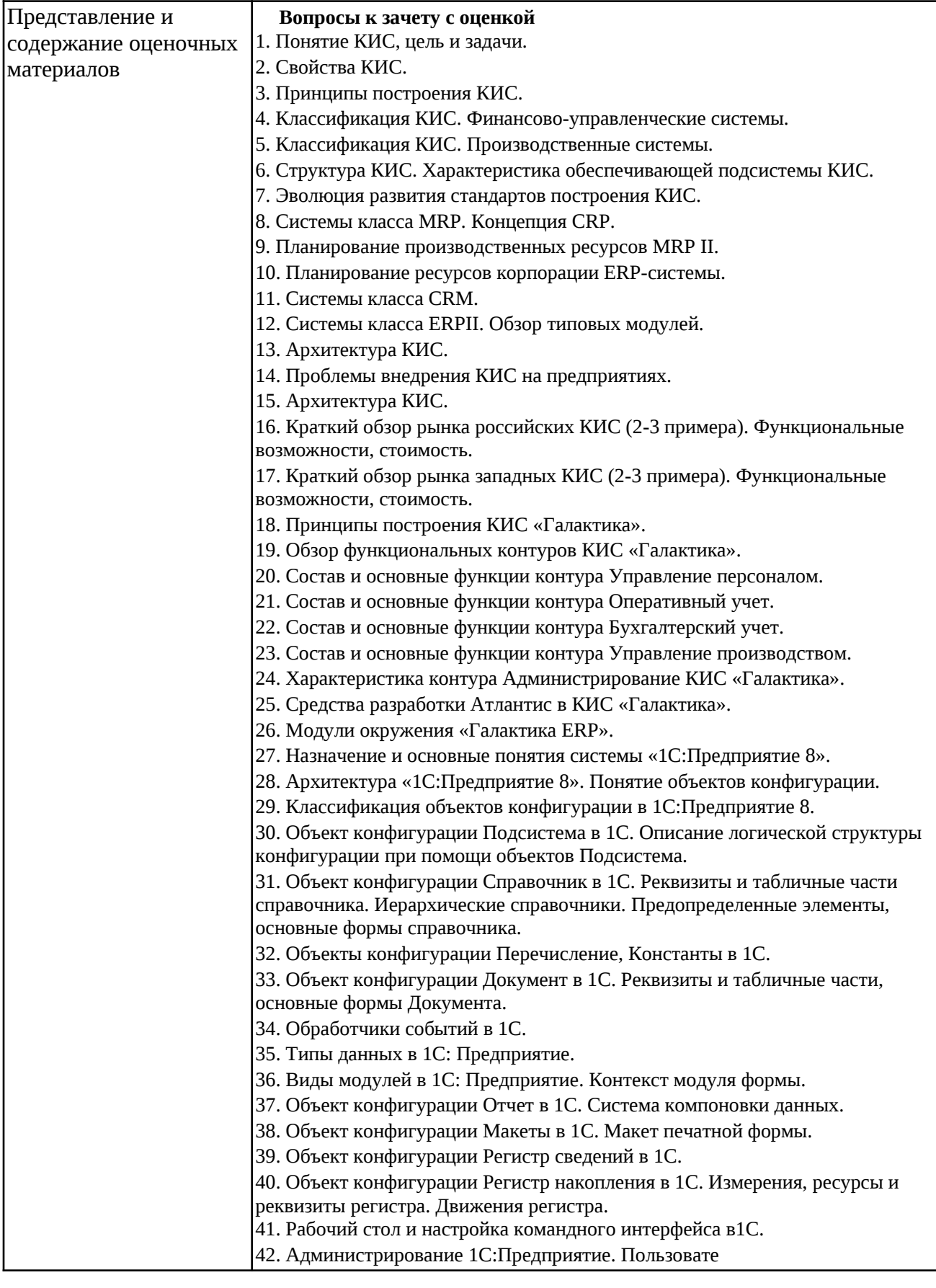

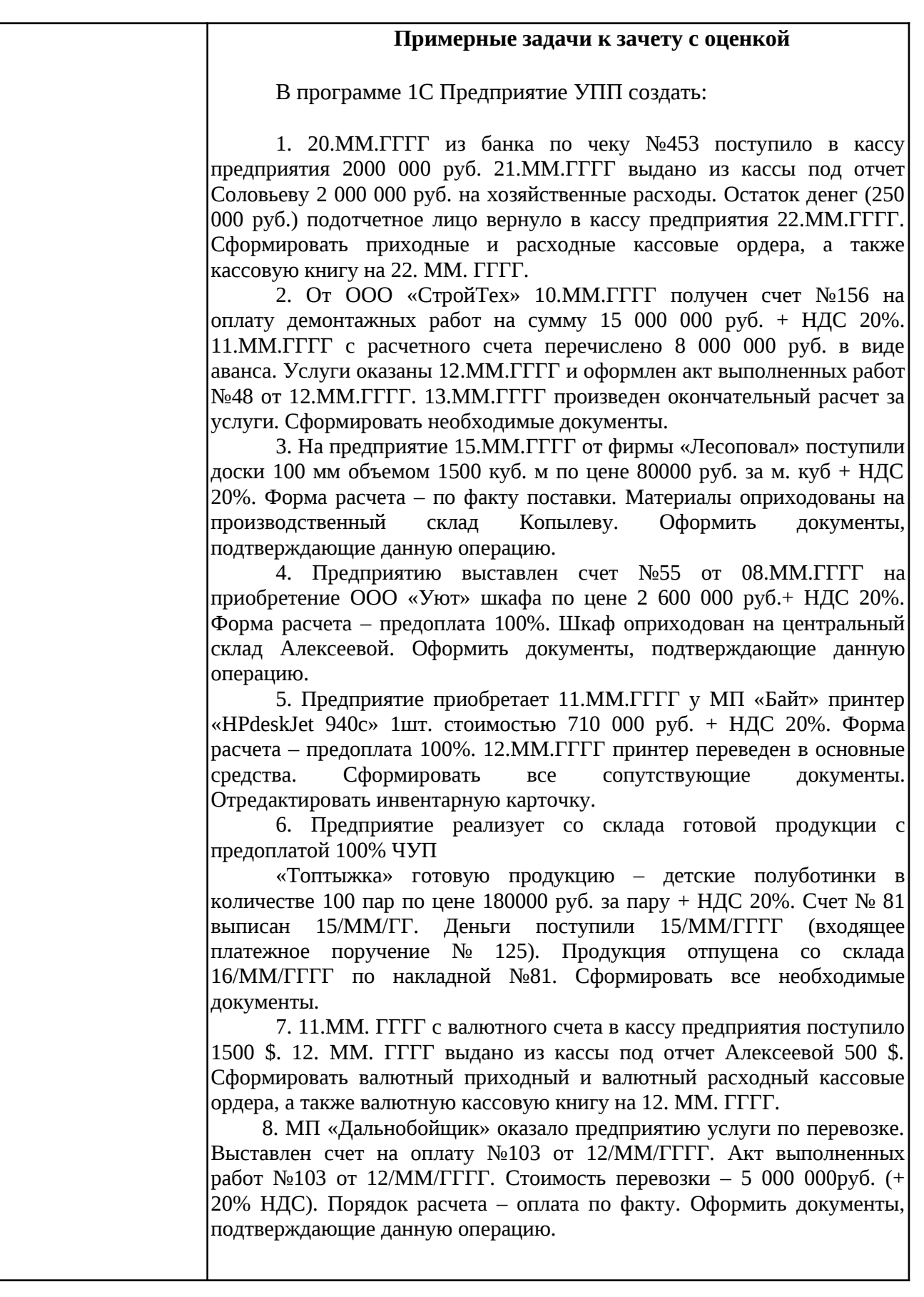

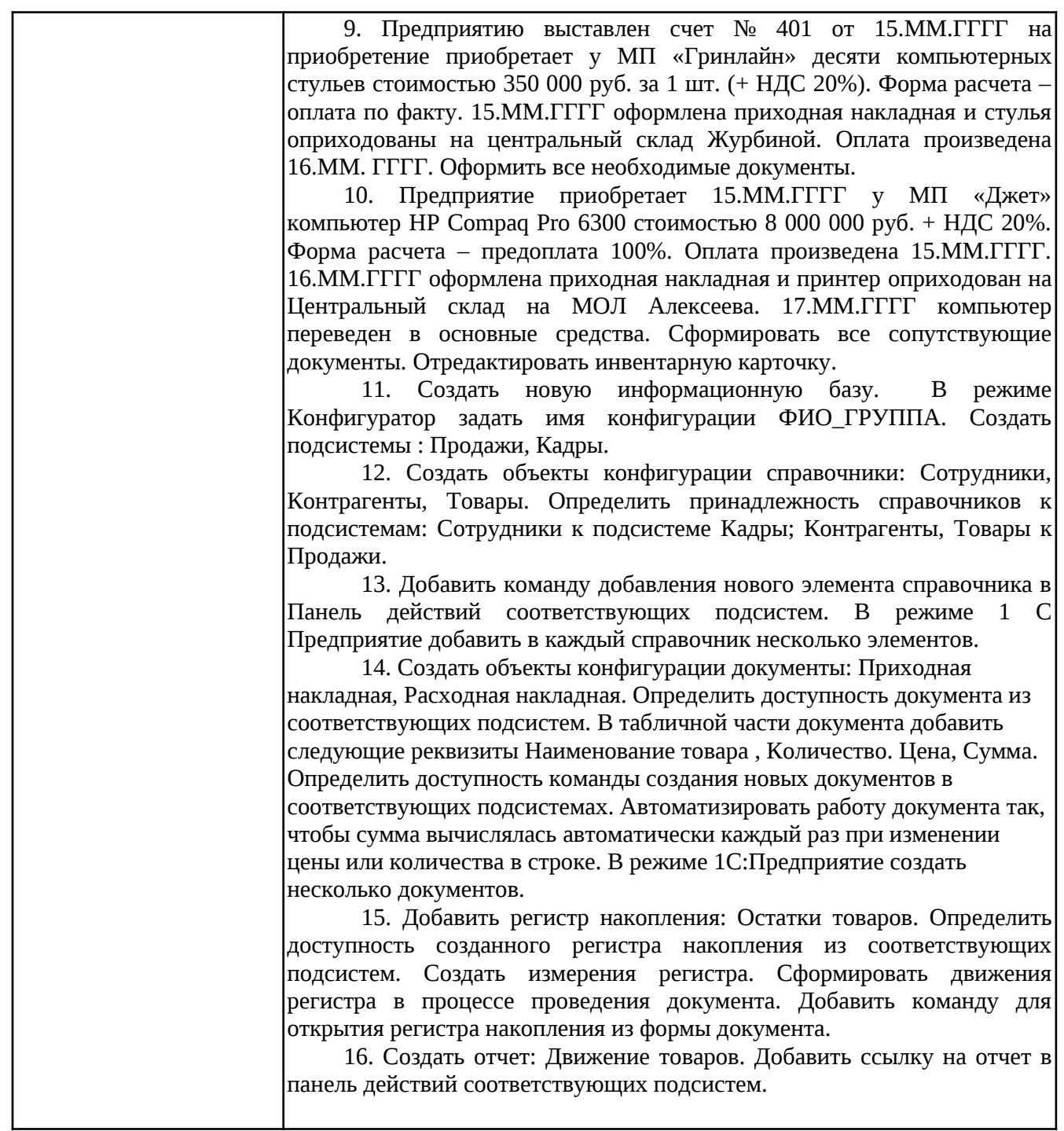

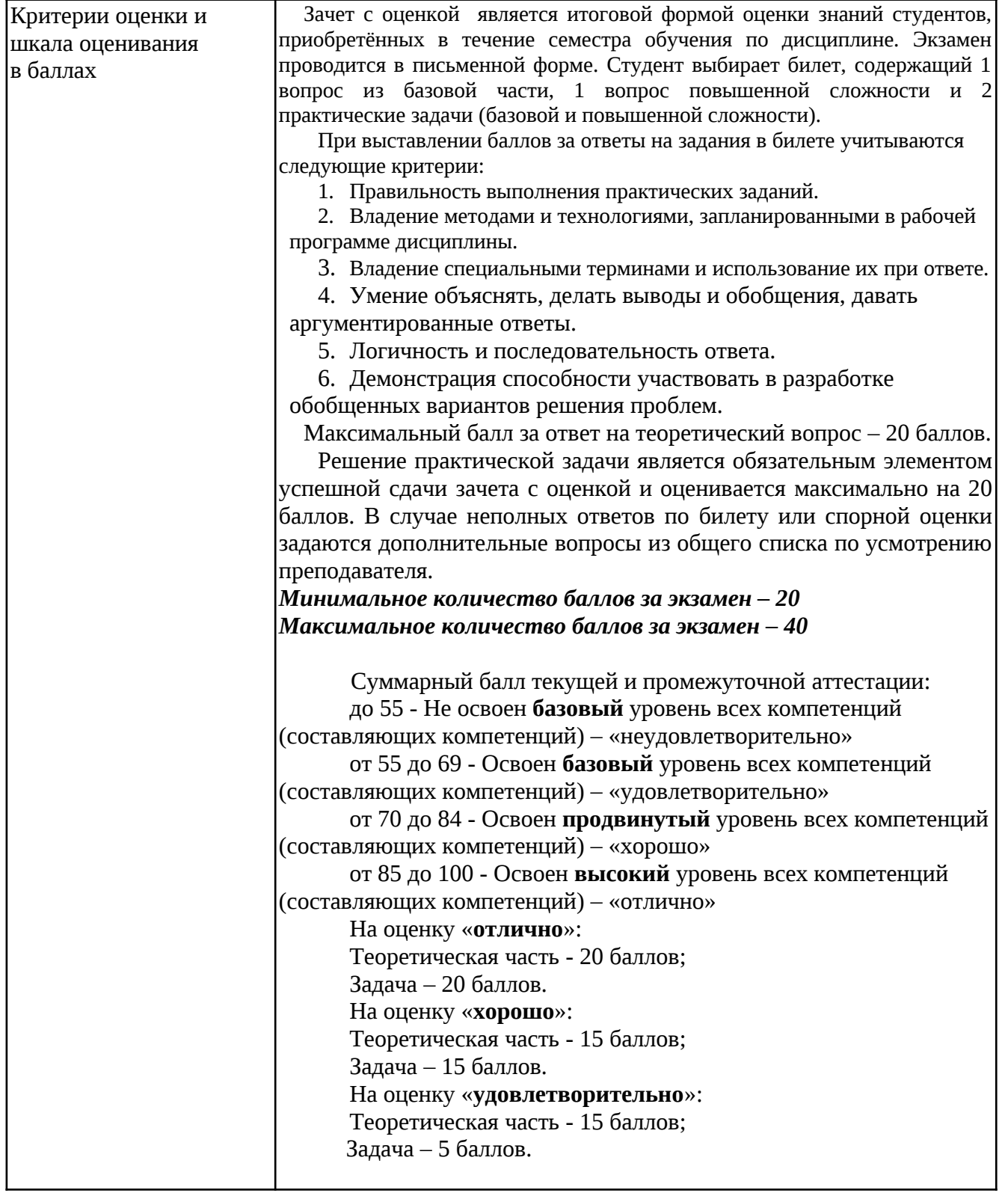

# Фонд оценочных средств для проведения промежуточной аттестации обучающихся по дисциплине

#### <u>«Автоматизированные системы управления предприятием»</u>

 $\Phi$ OC соответствует требованиям Содержание федерального государственного стандарта высшего образования по направлению подготовки 38.03.01 «Экономика» и учебному плану.

Перечень формируемых компетенций: ОПК-1, ОПК-3, которыми должен овладеть обучающийся в результате освоения дисциплины, соответствует ФГОС ВО.

Показатели и критерии оценивания компетенций, а также шкалы оценивания обеспечивают возможность проведения всесторонней оценки уровней сформированности компетенций.

Контрольные задания оценки результатов освоения разработаны на основе валидности, определённости, принципов оценивания: однозначности, надёжности, позволяют объективно оценить уровни сформированности компетенций.

Заключение. Учебно-методический совет делает вывод о том, что материалы соответствуют требованиям ФГОС представленные BO. по направлению подготовки 38.03.01 «Экономика» и рекомендуются для использования в учебном процессе.

Рассмотрено на заседании учебно-методического совета ИЦТЭ « 26 » октября 2020 г., протокол № 2

Председатель УМС

Ю.В. Торкунова (подпись)